Version 10 Release 0 Februar 2017

# *IBM Marketing Platform Systemtabellen*

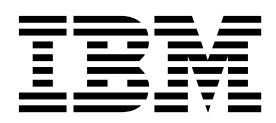

**Hinweis**

Vor Verwendung dieser Informationen und des darin beschriebenen Produkts sollten die Informationen unter ["Bemerkungen" auf Seite 41](#page-44-0) gelesen werden.

Diese Ausgabe bezieht sich auf Version 10, Release 0, Modifikation 0 von IBM Marketing Platform und alle nachfolgenden Releases und Modifikationen, bis dieser Hinweis in einer Neuausgabe geändert wird.

Diese Veröffentlichung ist eine Übersetzung des Handbuchs *IBM Marketing Platform Sysem Tables, Version 10 Release 0,* herausgegeben von International Business Machines Corporation, USA

© Copyright International Business Machines Corporation 1999, 2017

Informationen, die nur für bestimmte Länder Gültigkeit haben und für Deutschland, Österreich und die Schweiz nicht zutreffen, wurden in dieser Veröffentlichung im Originaltext übernommen.

Möglicherweise sind nicht alle in dieser Übersetzung aufgeführten Produkte in Deutschland angekündigt und verfügbar; vor Entscheidungen empfiehlt sich der Kontakt mit der zuständigen IBM Geschäftsstelle.

Änderung des Textes bleibt vorbehalten.

Herausgegeben von: TSC Germany Kst. 2877 Februar 2017

**© Copyright IBM Corporation 1999, 2017.**

## **Inhaltsverzeichnis**

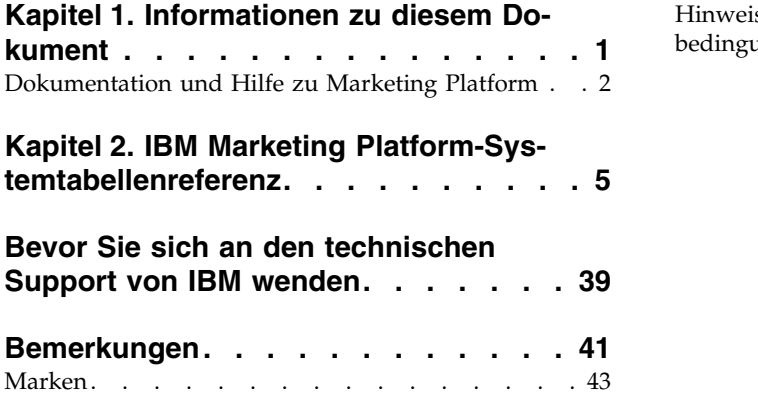

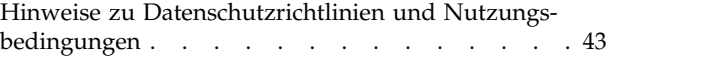

## <span id="page-4-0"></span>**Kapitel 1. Informationen zu diesem Dokument**

Dieser Abschnitt bietet eine Einführung in den Zweck und den Umfang dieses Dokuments und die Vertragsbedingungen seiner Nutzung.

#### **Zweck dieses Dokuments**

Dieses Dokument ist dafür gedacht, das Verständnis für das IBM® Marketing Platform-Datenmodell für Integrationszwecke zu vertiefen.

**Wichtig:** Sie sollten die Marketing Platform-Systemtabellen nicht direkt (sondern über die Benutzeroberfläche) modifizieren. Wenn Sie die Marketing Platform-Systemtabellen direkt modifizieren, beeinträchtigen Sie möglicherweise die Marketing Platform-Funktionalität und erschweren es dem IBM Technical Support, mögliche Probleme zu lösen.

#### **Nutzungsbedingungen**

Die enthaltenen Informationen sind Eigentum von IBM und vertraulich, und dürfen nur in Übereinstimmung mit den Bedingungen Ihrer aktuellen und gültigen Vertraulichkeitsvereinbarung verwendet werden.

Diese Informationen dürfen in Ihrem Unternehmen nur solchen Personen zugänglich gemacht werden, für die sie relevant sind. Wenn Sie nicht zweifelsfrei feststellen können, ob Ihr Unternehmen über eine aktuelle und gültige Vertraulichkeitsvereinbarung mit IBM verfügt, durch die die hier enthaltenen Daten angemessen gegen öffentlichen Zugriff geschützt sind, dann LESEN SIE DIESES DOKUMENT NICHT UND SENDEN SIE ES SOFORT AN IBM ZURÜCK.

#### **Zukünftige Änderungen an Systemtabellen**

IBM behält sich das Recht vor, Schemas von Systemtabellen und den Inhalt dieses Dokuments für das Produkt Marketing Platform jederzeit zu ändern. Wenn Sie benutzerdefinierte Integrationen mithilfe von Marketing Platform-Systemtabellen entwickeln möchten, müssen diese Komponenten geprüft und möglicherweise geändert werden, damit sie mit zukünftigen Versionen von Marketing Platform-Systemtabellen funktionsfähig sind.

Die Abwärtskompatibilität oder eine automatisierte Migration für kundenspezifische Erweiterungen oder Erweiterungen anderer Anbieter, die die Marketing Platform-Systemtabellen verwenden, wird nicht garantiert. IBM unterstützt keine Ver wendung der Marketing Platform-Systemtabellen außerhalb der Standard-Anwendungsnutzung unter Verwendung der Marketing Platform-Anwendung oder von Standardtools, die als Teil des Produkts bereitgestellt werden.

## <span id="page-5-0"></span>**Dokumentation und Hilfe zu Marketing Platform**

IBM Marketing Platform stellt Dokumentation und Hilfe für Benutzer, Administratoren und Entwickler bereit.

#### *Tabelle 1. Inbetriebnahme*

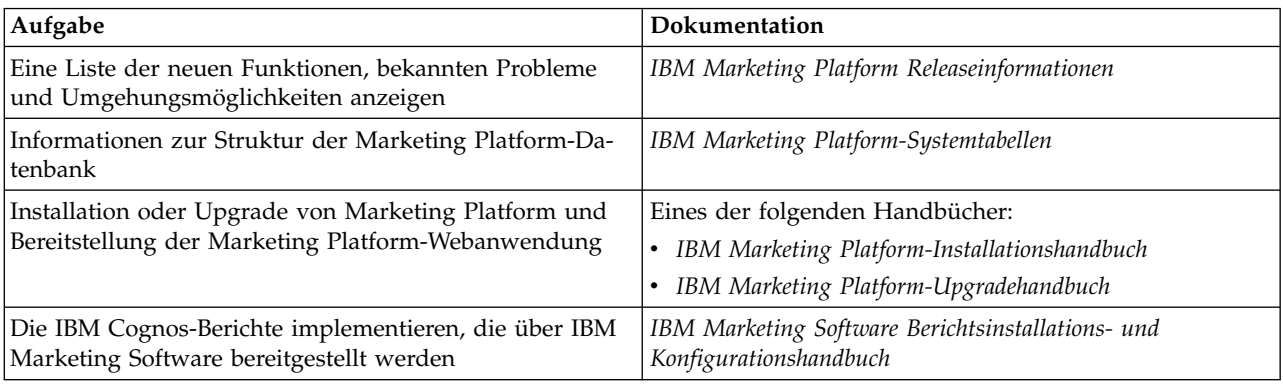

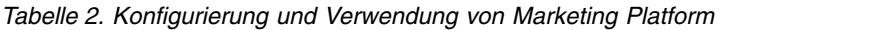

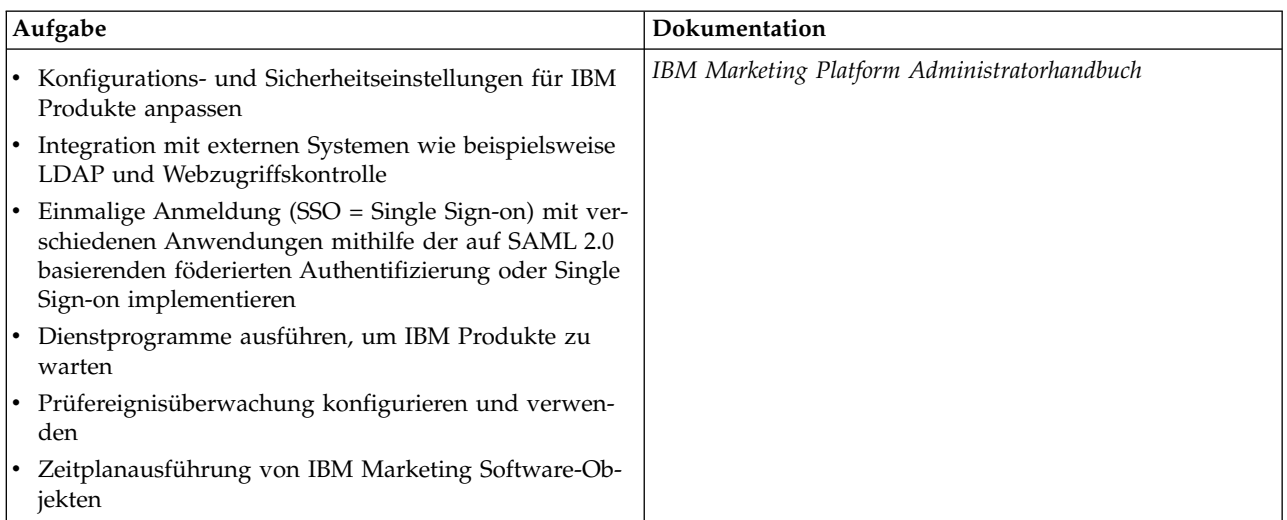

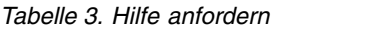

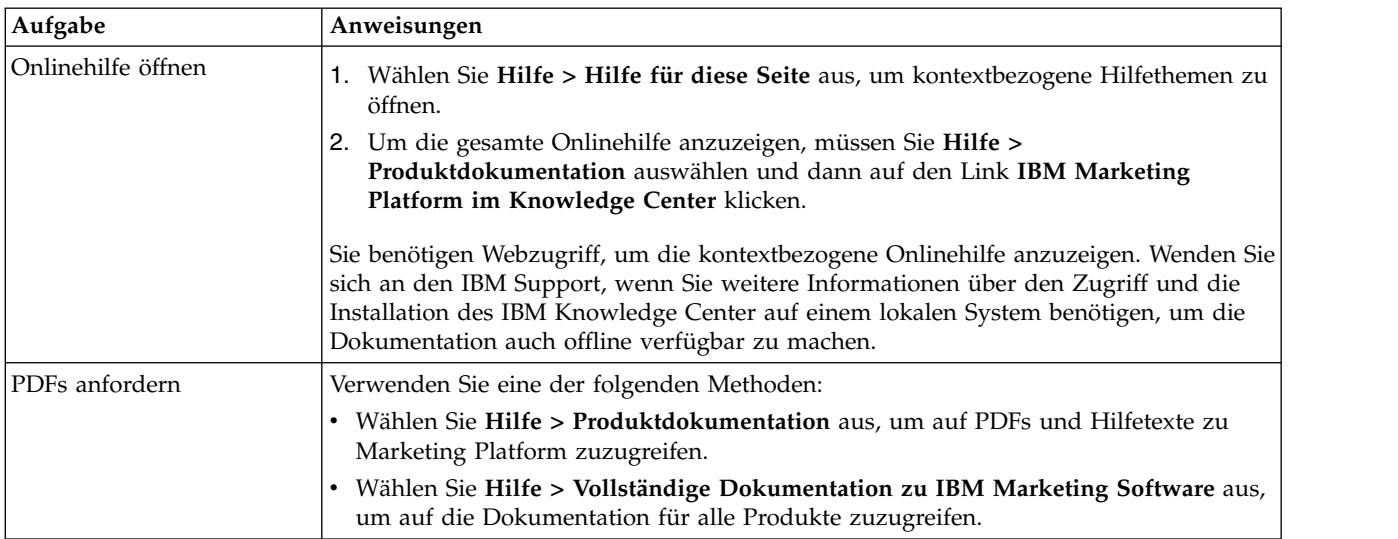

*Tabelle 3. Hilfe anfordern (Forts.)*

| Aufgabe           | Anweisungen                                                                                              |
|-------------------|----------------------------------------------------------------------------------------------------|
| Support anfordern | Rufen Sie die Website http://www.ibm.com/support auf, um Zugang zum IBM Sup-<br>port Portal zu erhalten. |

## <span id="page-8-0"></span>**Kapitel 2. IBM Marketing Platform-Systemtabellenreferenz**

Dieser Abschnitt stellt Details zu jeder IBM Marketing Platform-Systemtabelle bereit.

Die in den Tabellen aufgelisteten Datentypen sind generische Typen, die sich von denen in Ihrer Marketing Platform-Installation unterscheiden können, abhängig von der Datenbank, die für die Systemtabellen verwendet wird.

#### **USM\_USER**

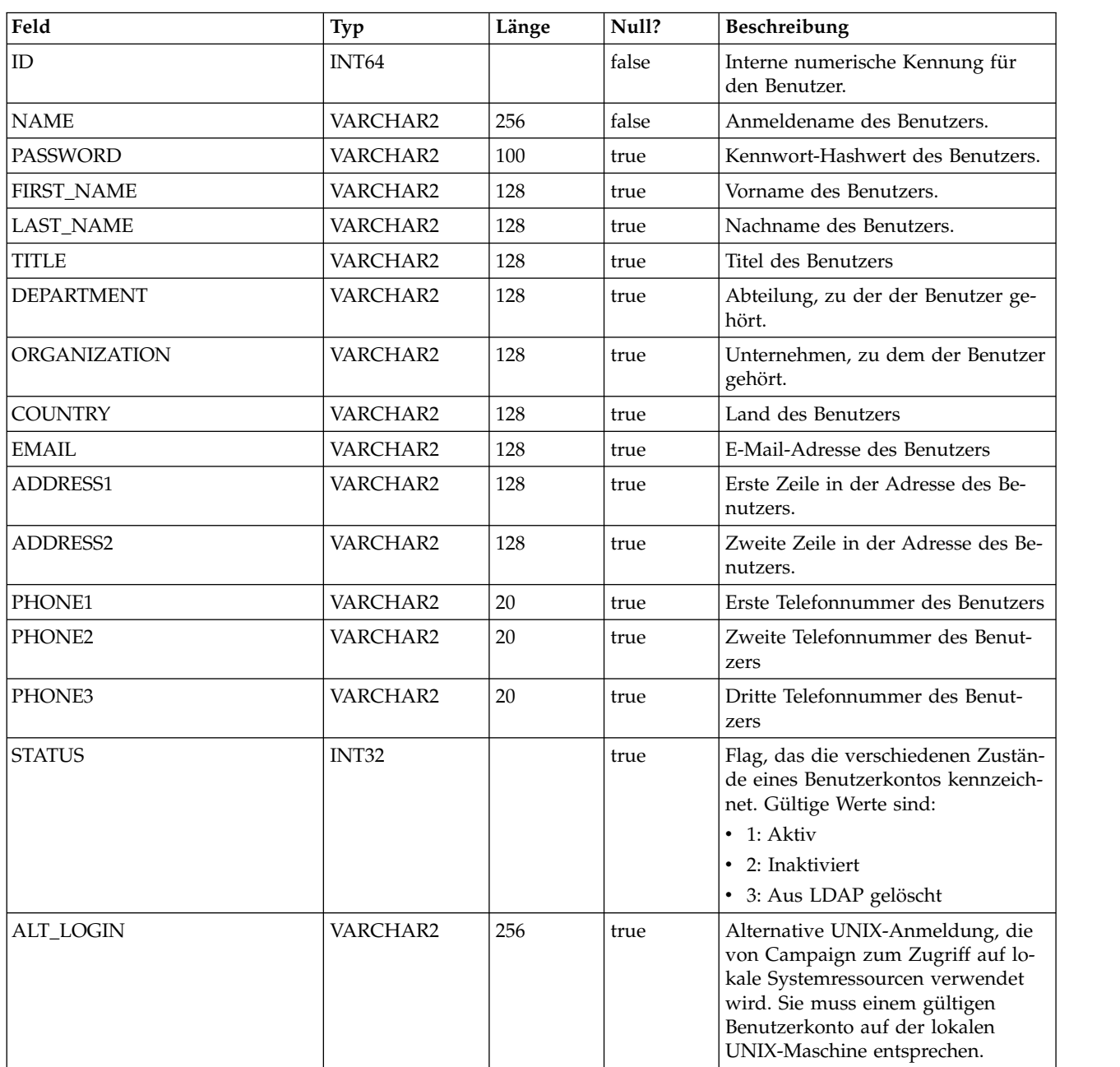

Speichert Informationen über Benutzer.

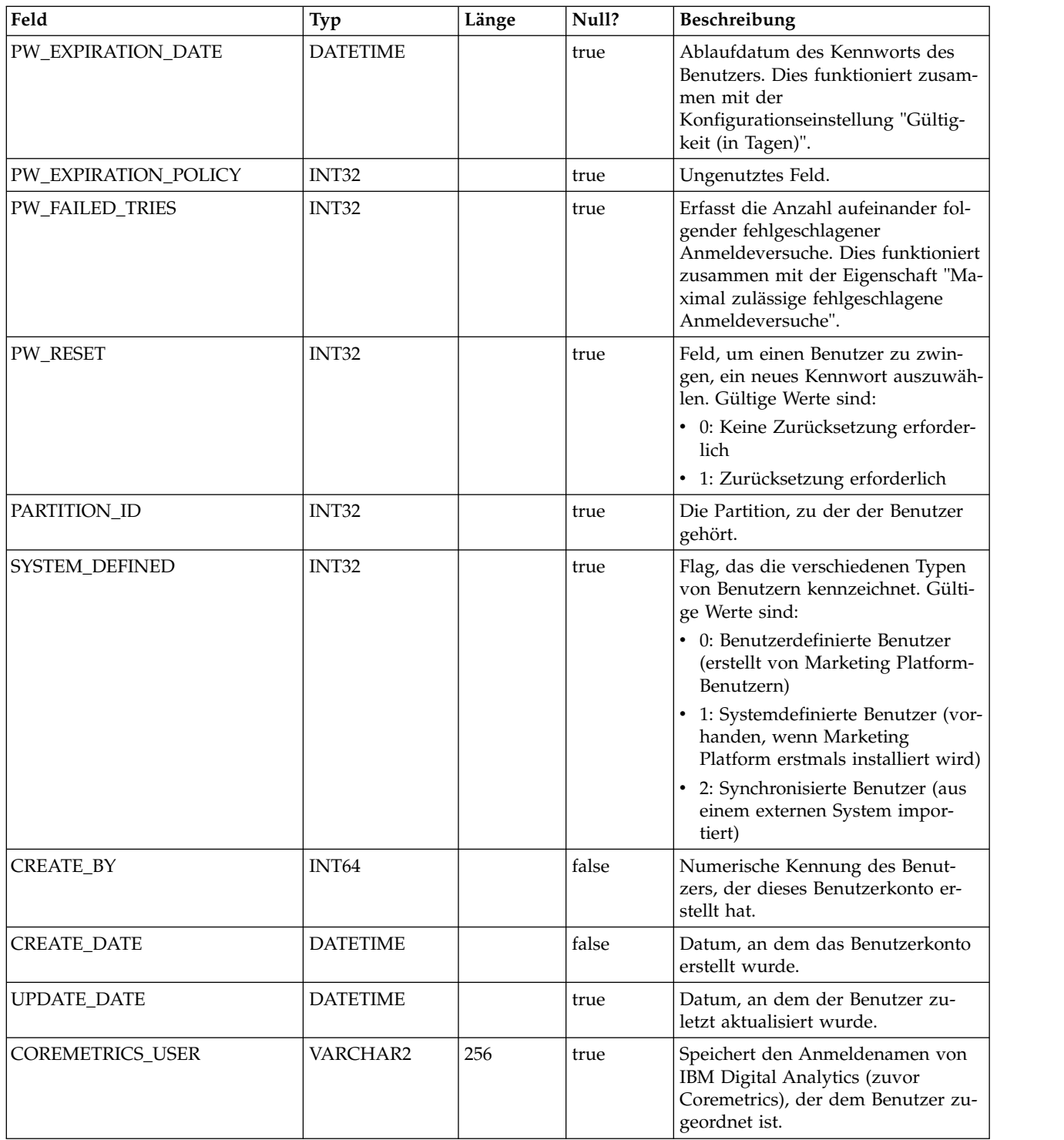

#### **USM\_ROLE**

Speichert Rollen für die rollenbasierte Zugriffssteuerung (RBAC, Role-Based Access Control). Beachten Sie hierbei, dass nicht alle IBM Marketing Software-Anwendungen mit RBAC arbeiten.

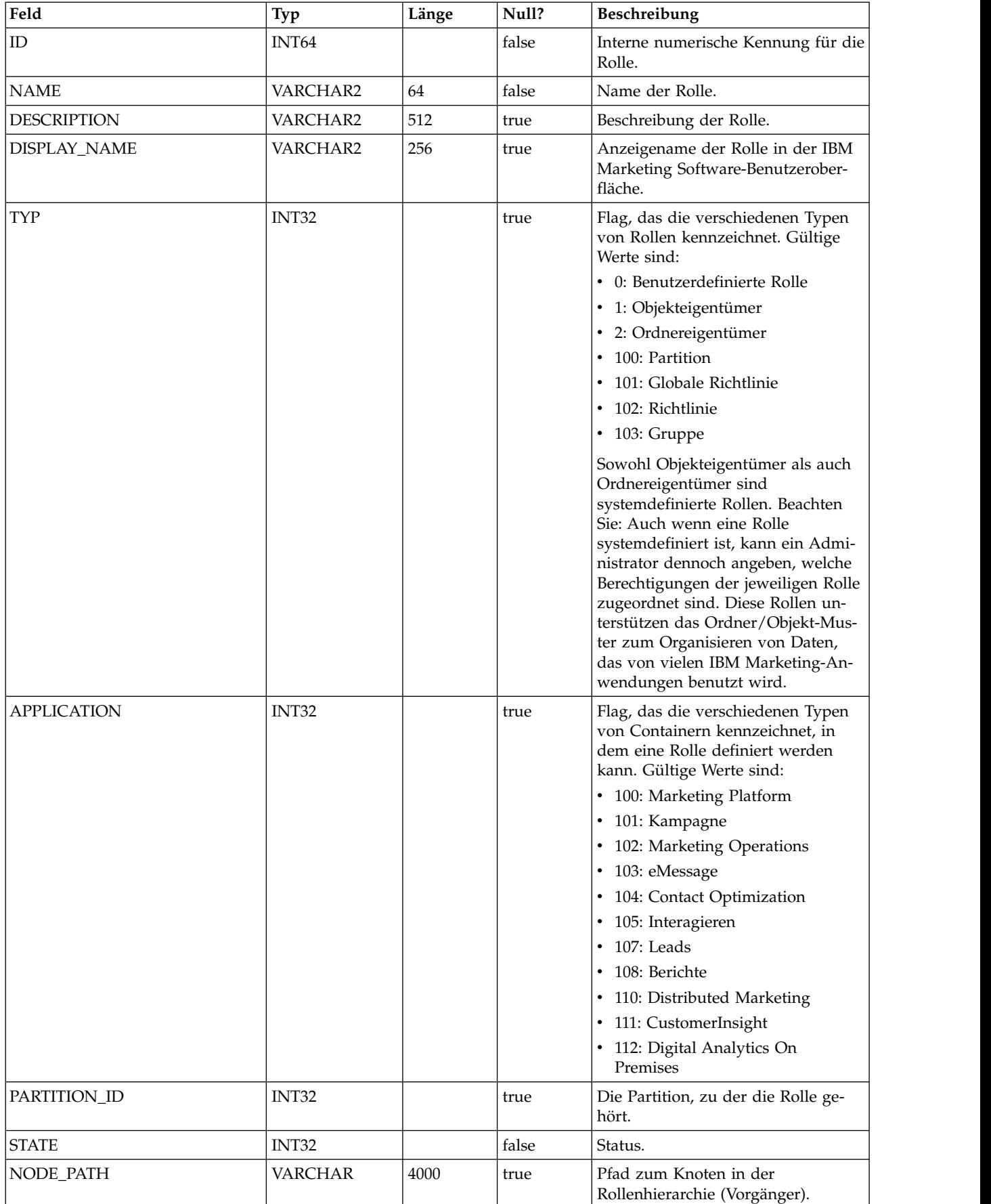

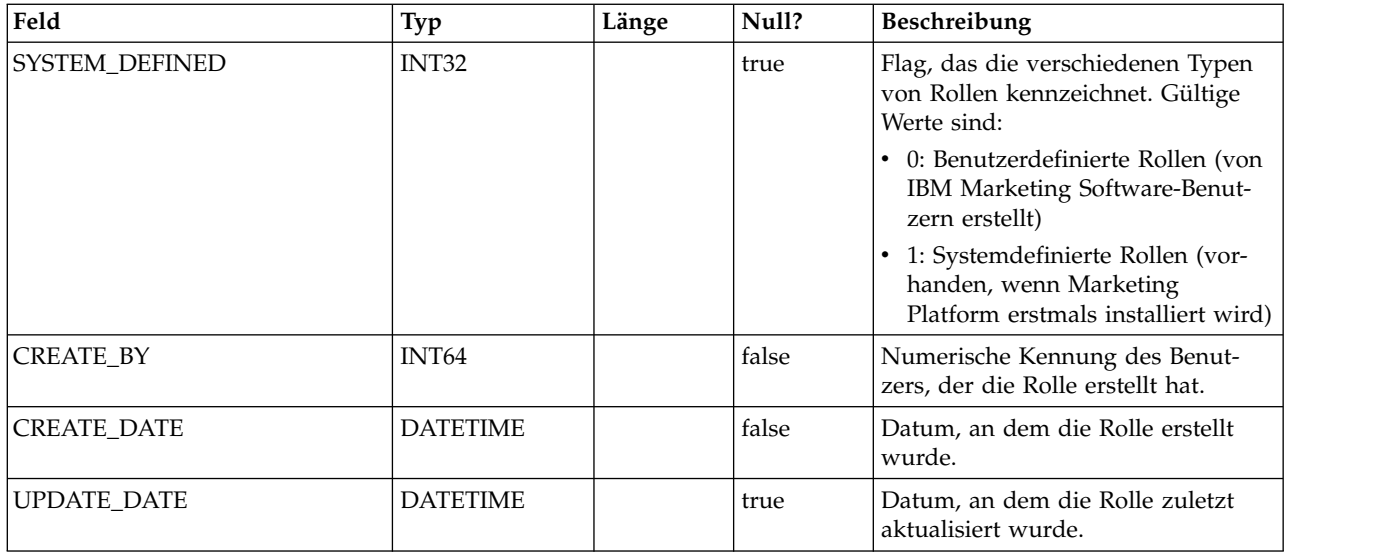

#### **USM\_ROLE\_ROLE\_MAP**

Speichert Daten, die die Rollenhierarchie unterstützen.

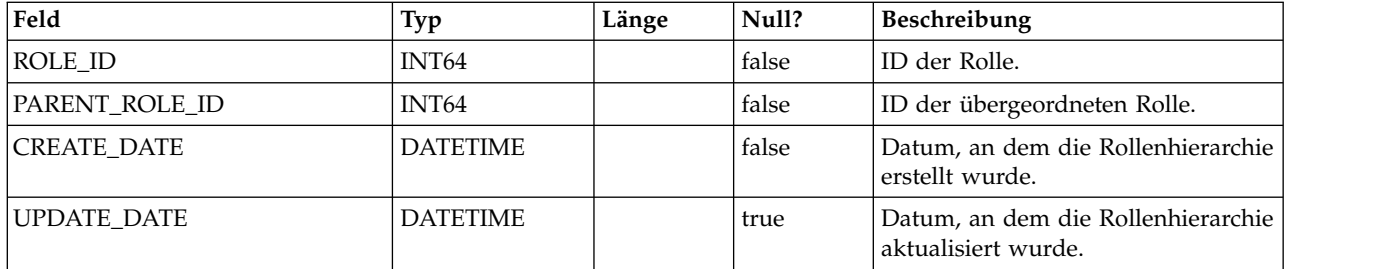

#### **USM\_USER\_ROLE\_MAP**

Speichert die Beziehung zwischen Benutzern und Rollen. Beachten Sie, dass die in Rollen implizierten Berechtigungen nicht speziell für Marketing Platform, sondern für alle IBM Marketing Software-Anwendungen gelten, die mit differenzierten Sicherheitsrichtlinien arbeiten. Marketing Platform speichert zugewiesene Berechtigungen, die jedoch von den einzelnen Anwendungen durchgesetzt werden.

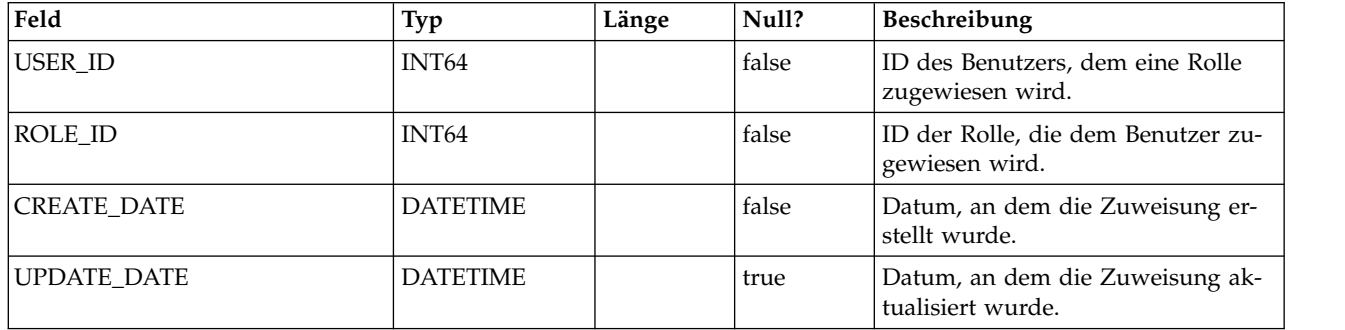

## **USM\_PERMISSION**

Speichert Berechtigungen.

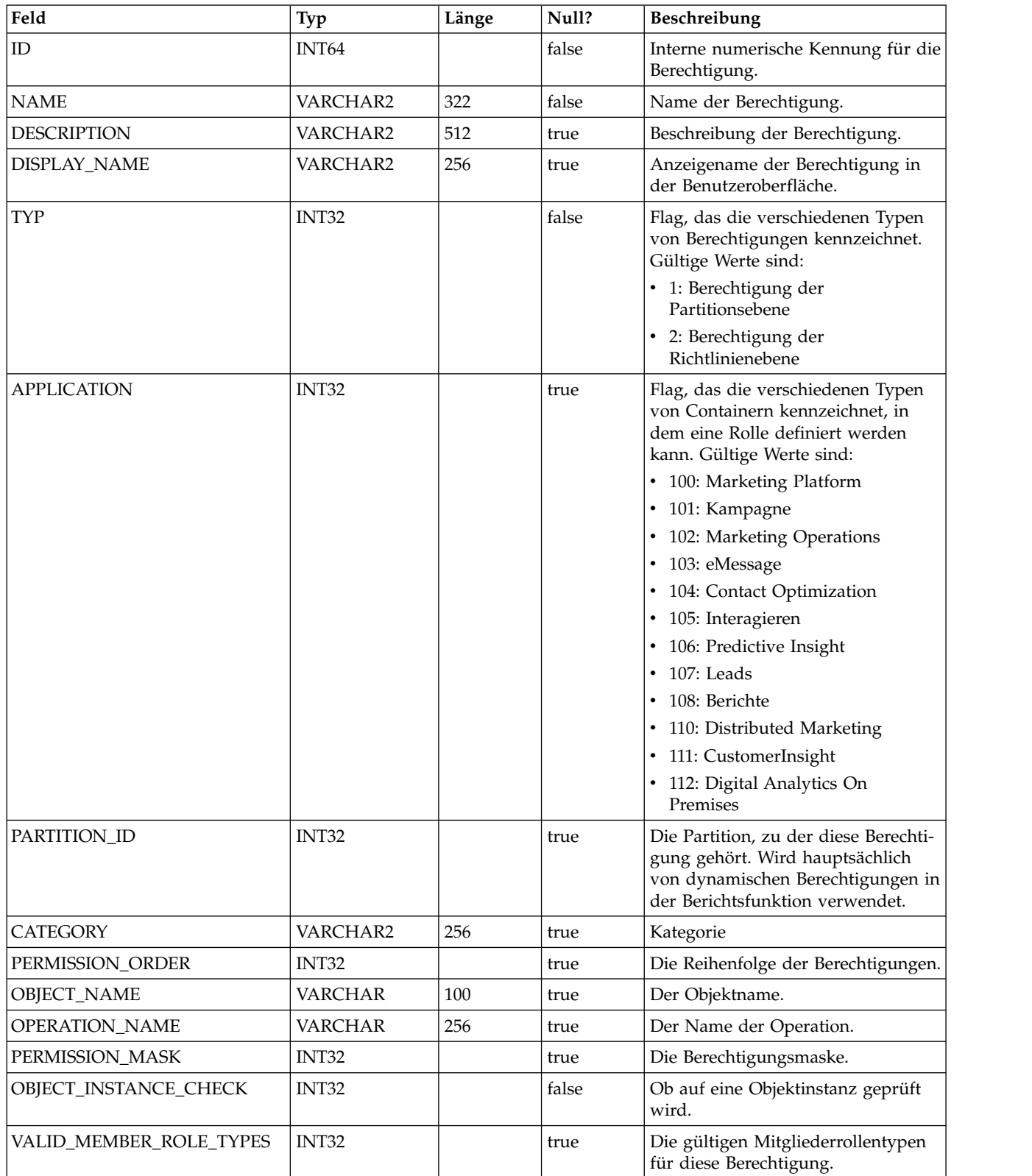

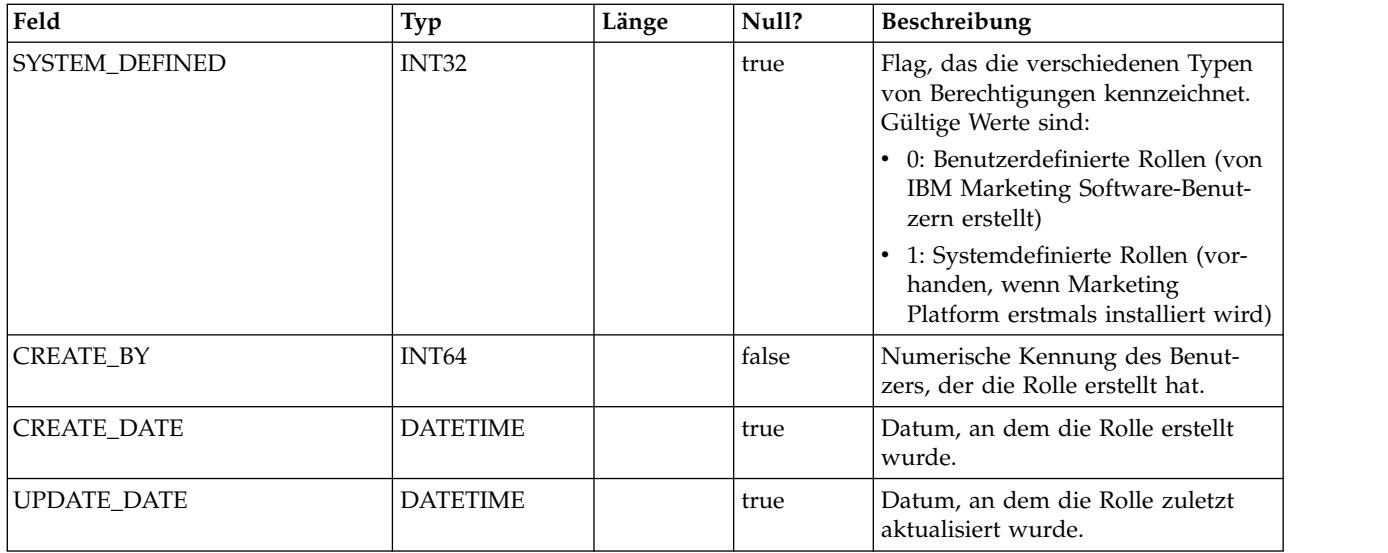

#### **USM\_ROLE\_PERMISSION\_MAP**

Speichert die Beziehung von Berechtigungen zu Rollen.

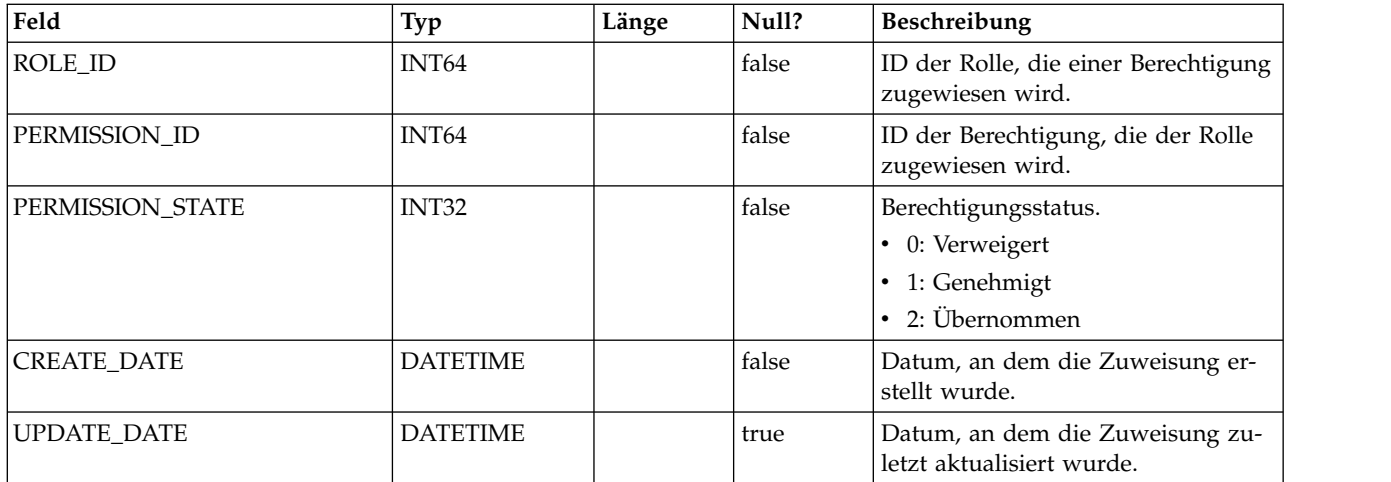

#### **USM\_CONFIGURATION**

Speichert Konfigurationseigenschaften, die durch Marketing Platform auf der Seite "Konfiguration" verwaltet werden.

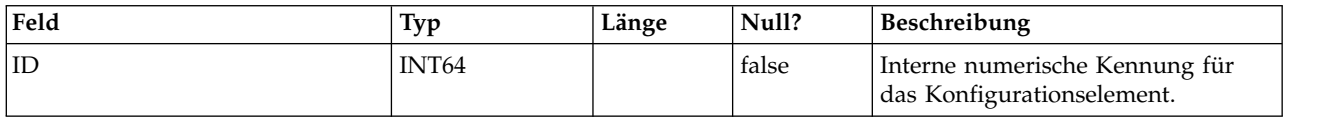

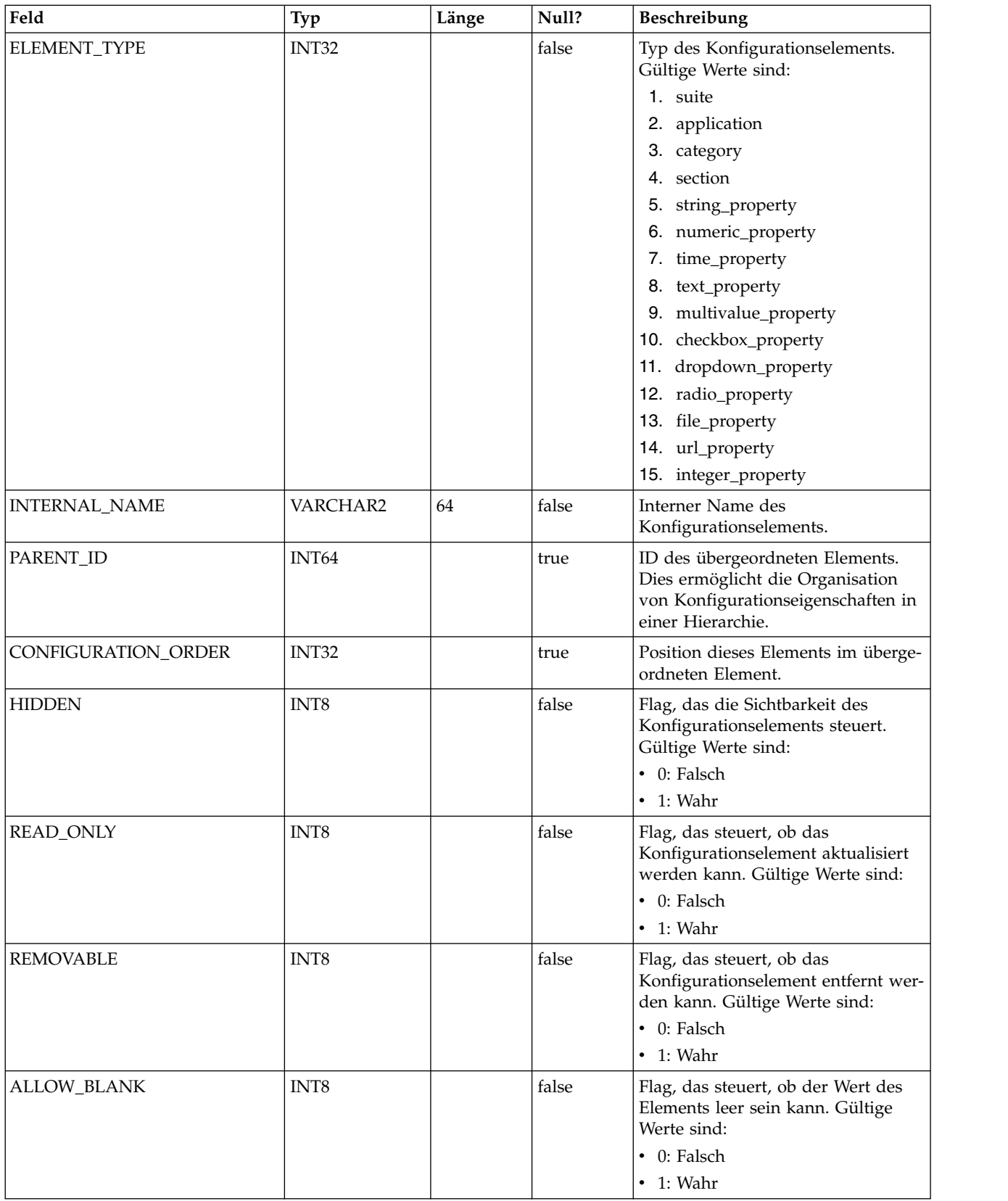

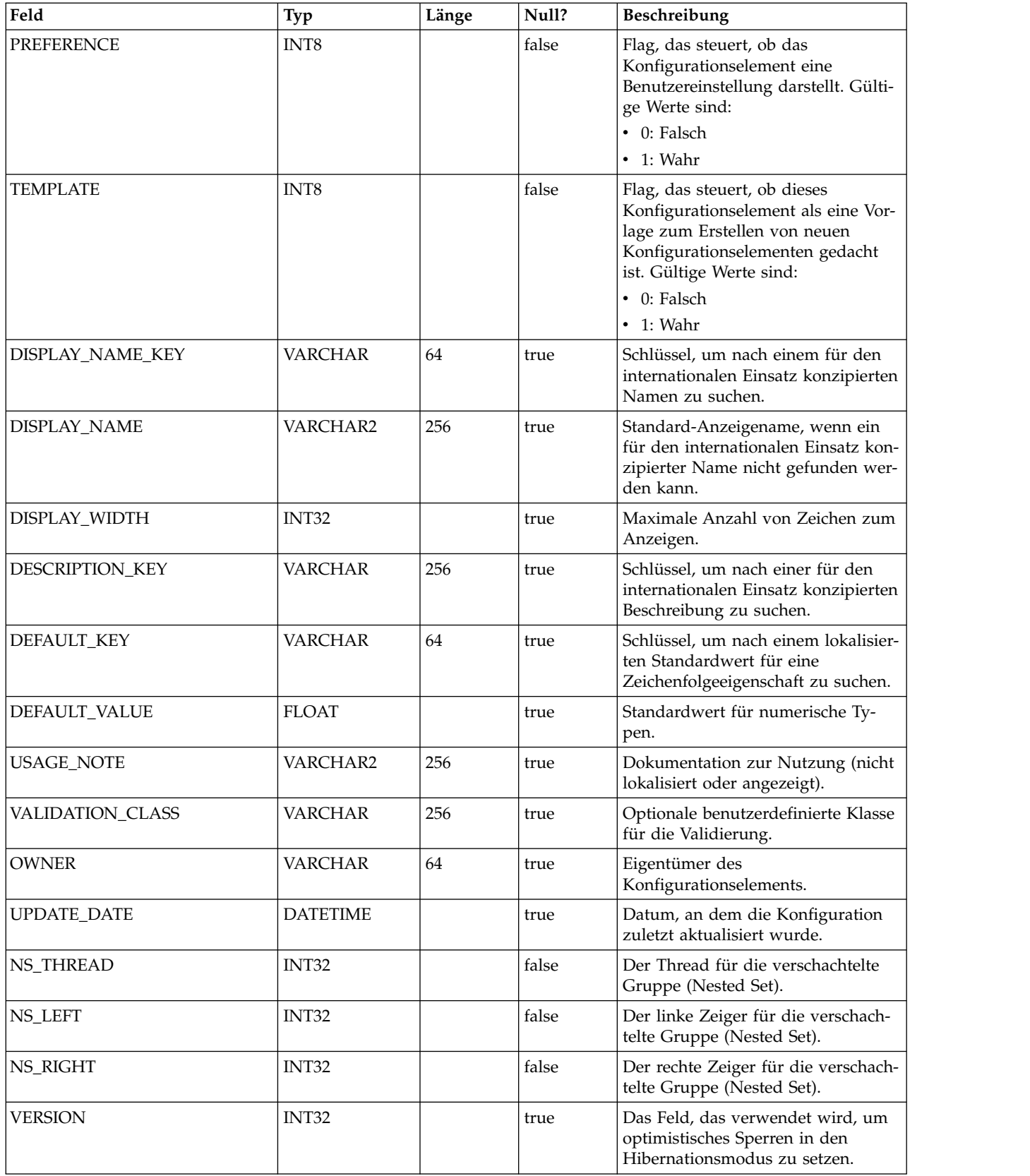

#### **USM\_CONFIGURATION\_VALUES**

Speichert die Werte von Konfigurationseigenschaften, die durch Marketing Platform auf der Seite "Konfiguration" verwaltet werden.

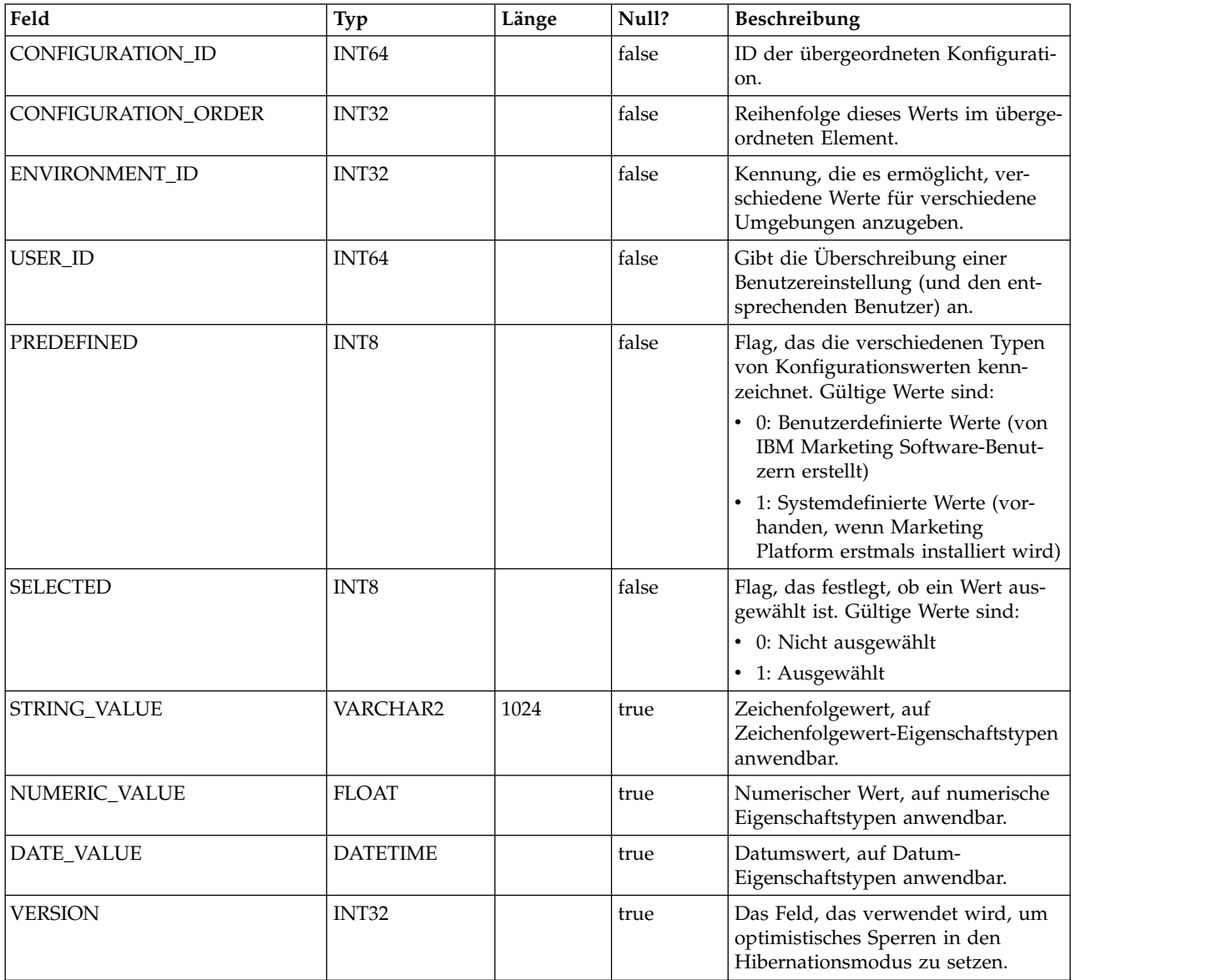

#### **USM\_AUDIT**

Speichert Daten zu Prüfereignissen.

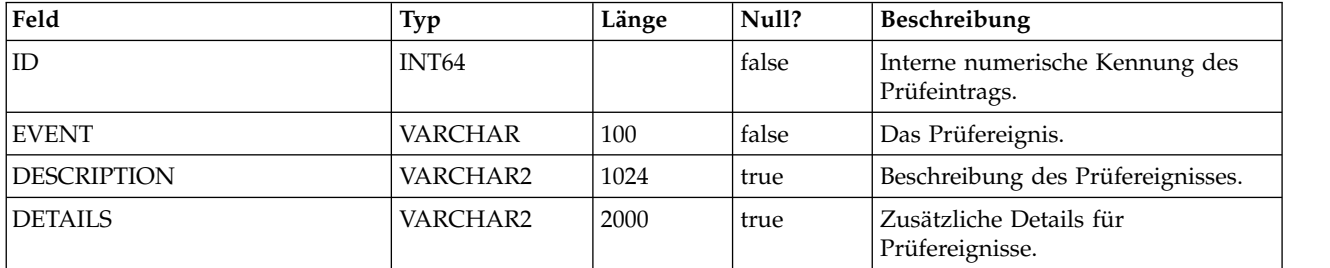

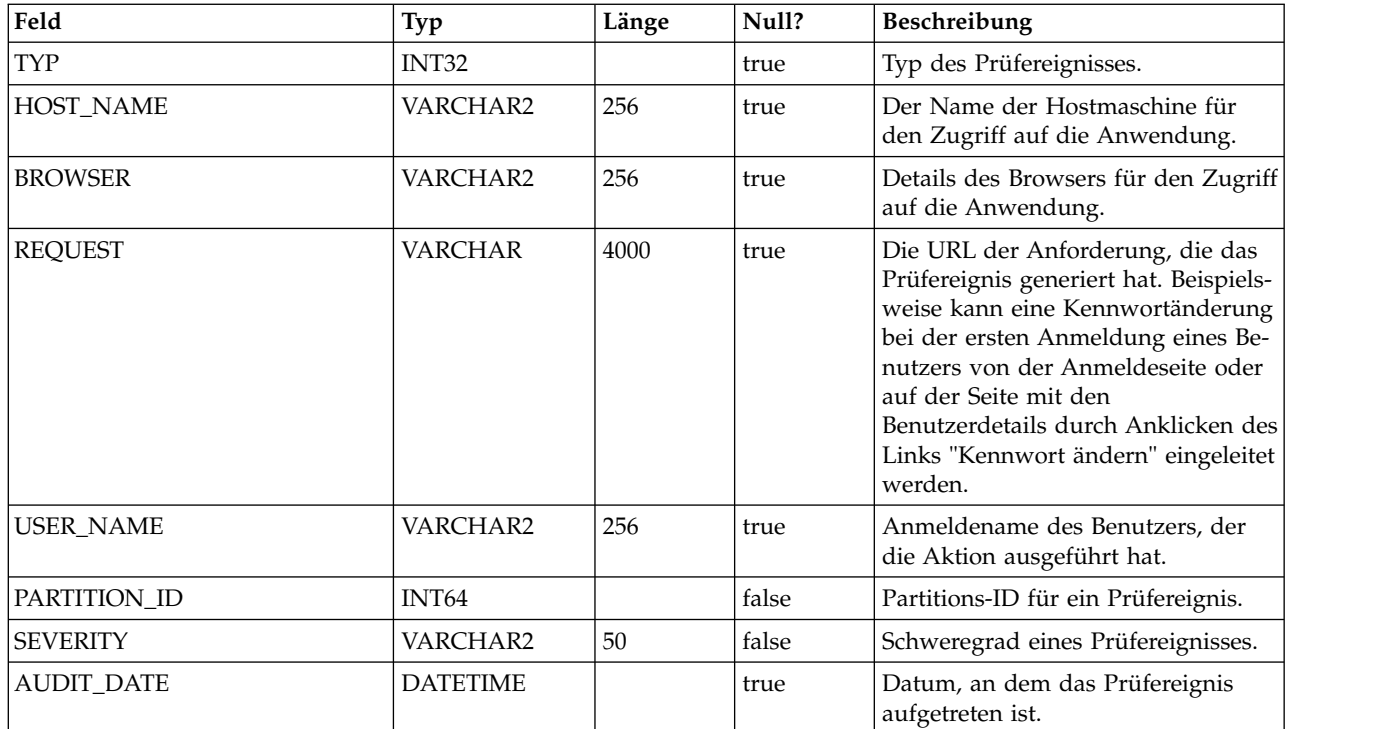

## **USM\_AUDIT\_BACKUP**

Speichert Prüfereignisdaten für Sicherungen.

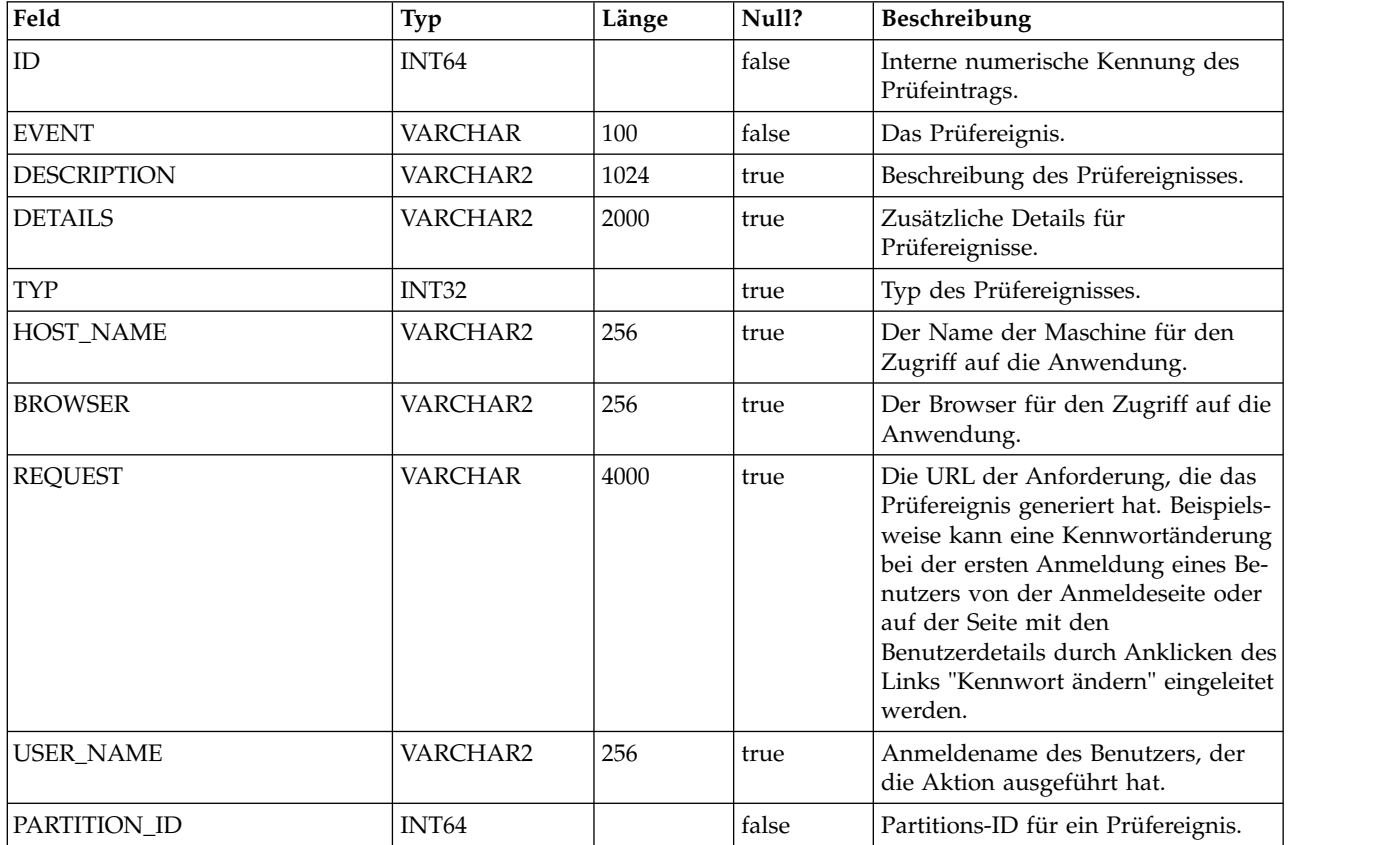

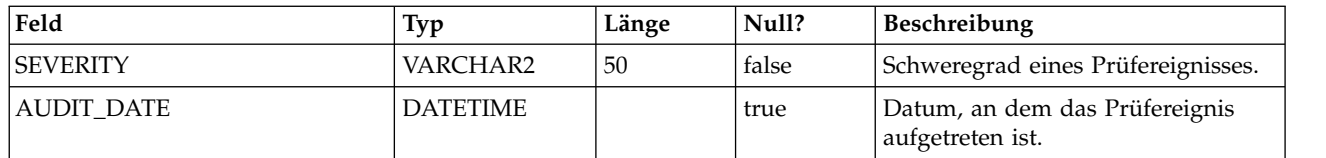

#### **USM\_DB\_ACCESS**

Speichert die Datenquellen, auf die ein Benutzer einer IBM Marketing Software-Anwendung zugreifen kann, und den Zugriff auf Systemebene auf Datenquellen, die für IBM Marketing Software-Anwendungen zugänglich sind (beispielsweise LDAP-Konnektivitätsinformationen). Beachten Sie, dass Marketing Platform diese Tabelle nicht verwendet, um Verbindungsinformationen für die eigenen Systemtabellen zu speichern.

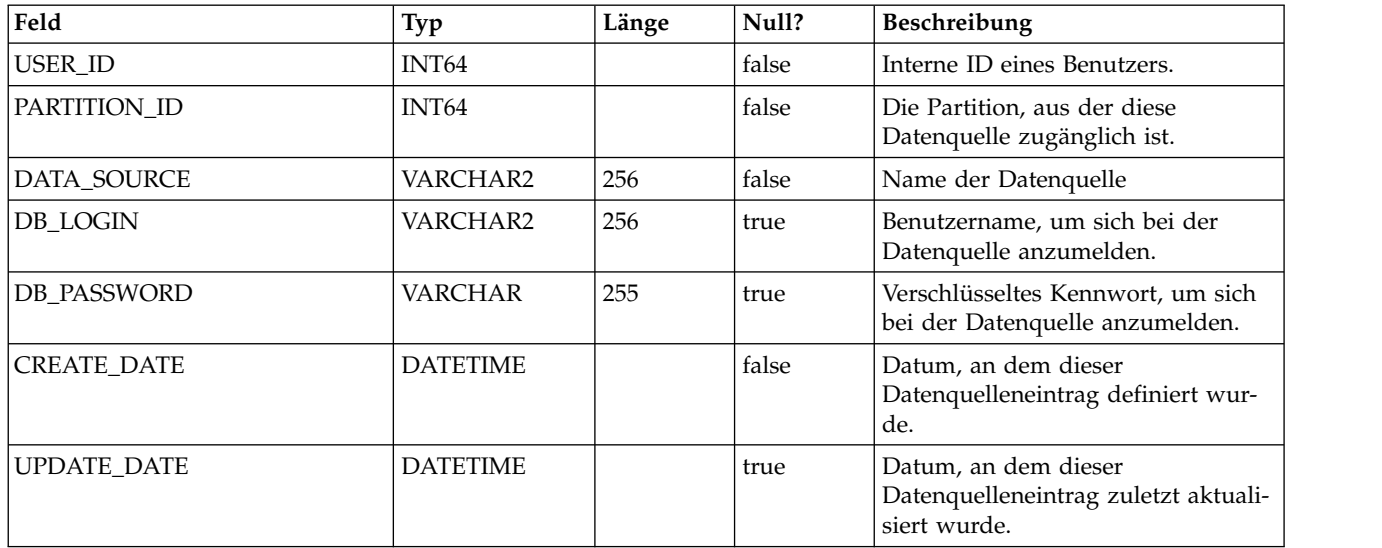

#### **USM\_APPLICATION**

Speichert die IBM Marketing Software-Anwendungen, die mit Marketing Platform registriert sind.

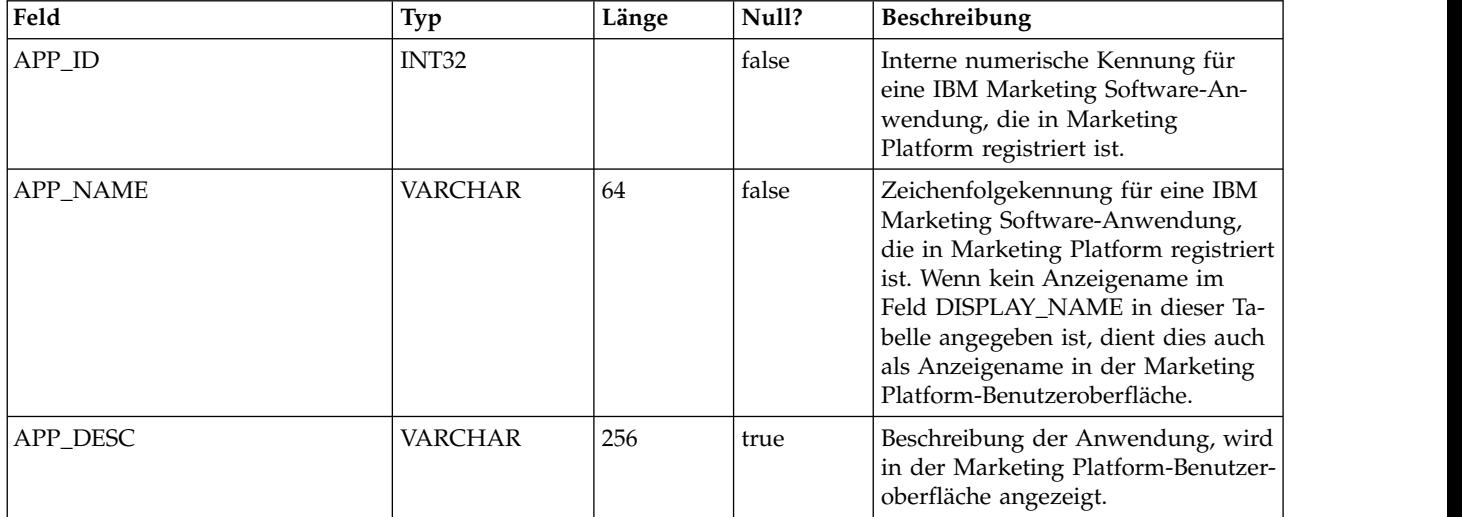

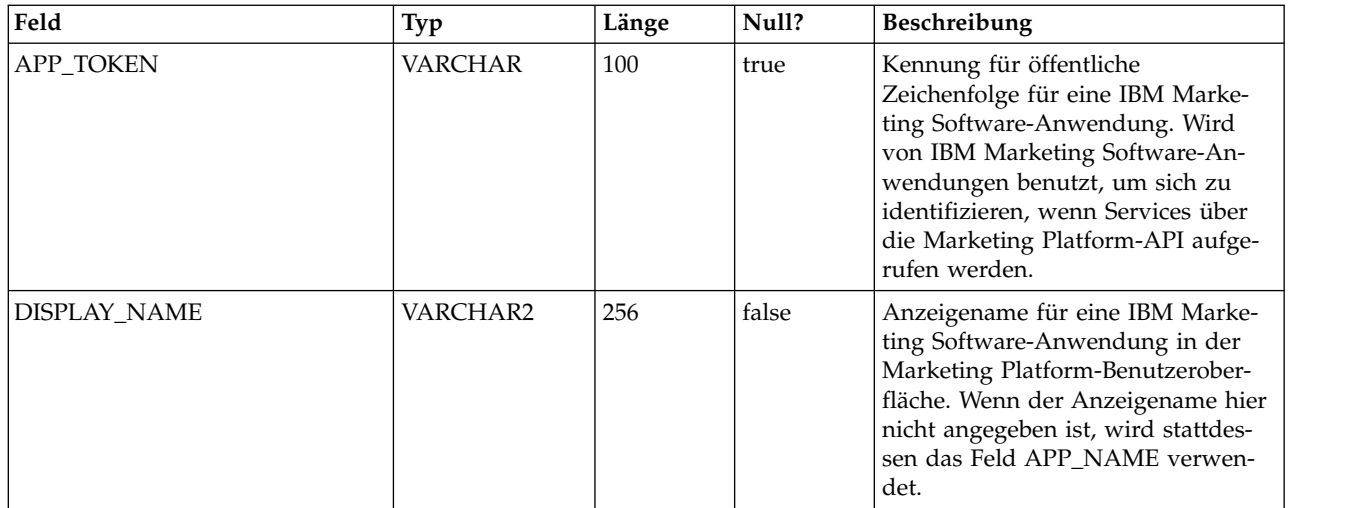

#### **USM\_TOKEN**

Speichert Informationen, die Single Sign-on mithilfe von kurzfristigen Tokens unterstützen.

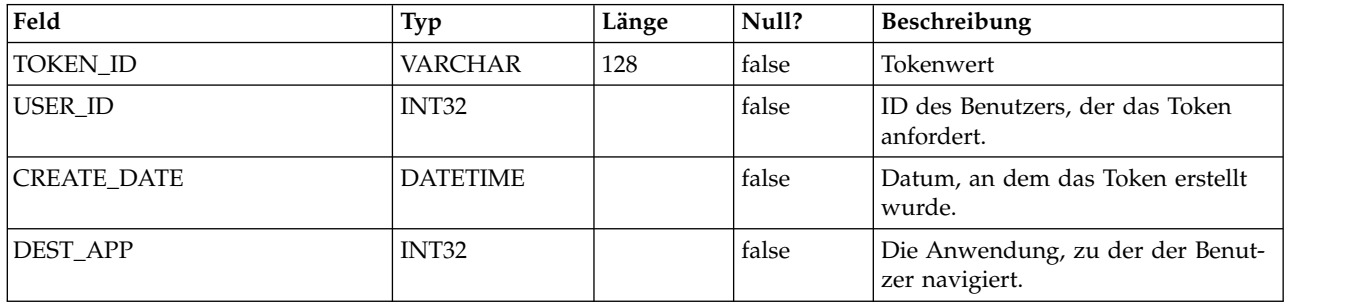

#### **USM\_PW\_HISTORY**

Speichert das Protokoll für Benutzerkennwörter, um die Wiederverwendung von Kennwörtern zu begrenzen. Die Anzahl der gespeicherten Kennwörter basiert auf der Eigenschaft "Kennwortprotokollzähler".

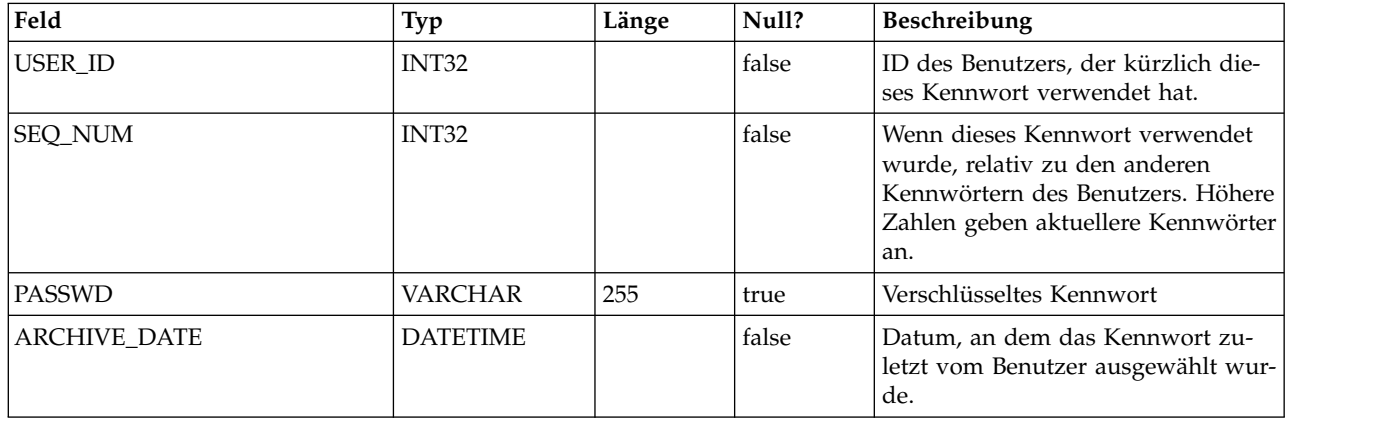

#### **USM\_DB\_RESOURCE\_BUNDLE**

Speichert Informationen über Ressourcenpakete.

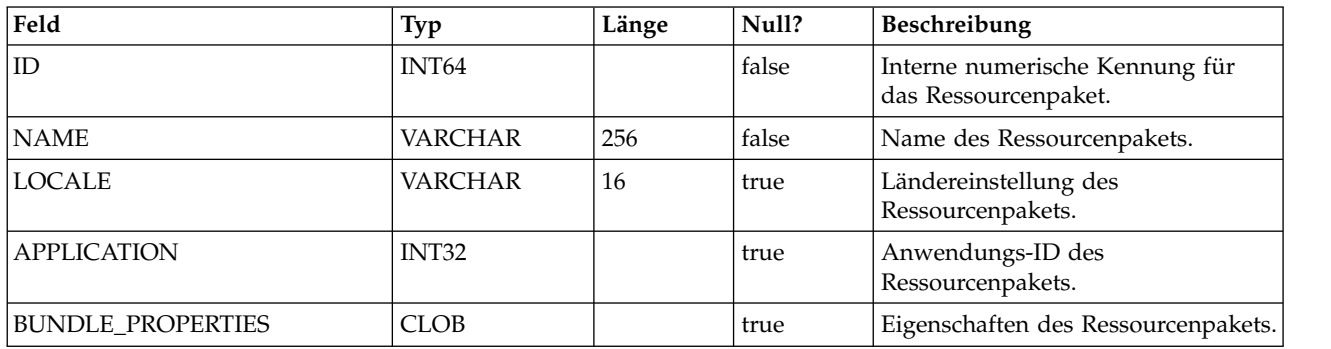

#### **USCH\_TASK**

Speichert die Metadaten zu allen geplanten Aufgaben (ereignisausgelöst und zeitbasiert).

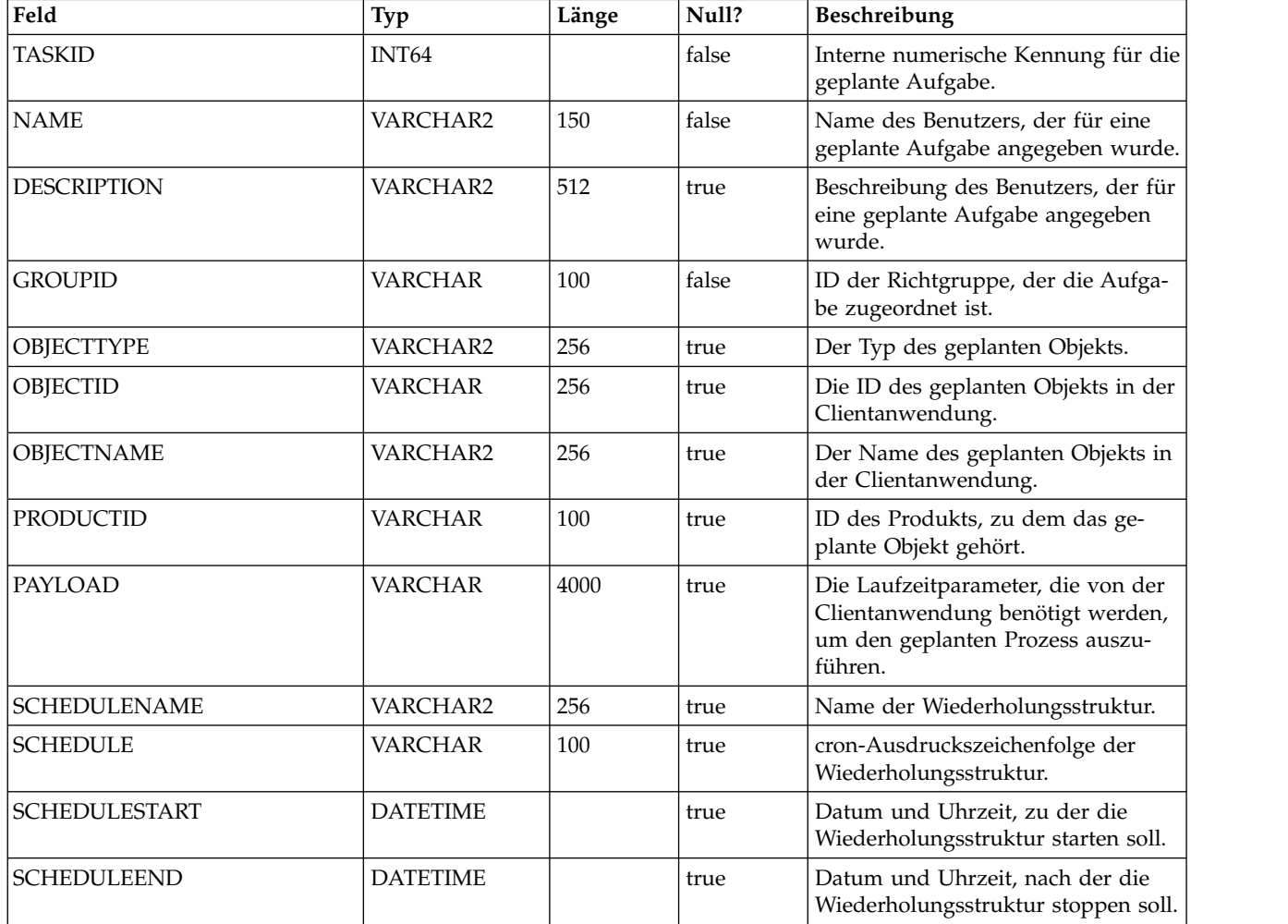

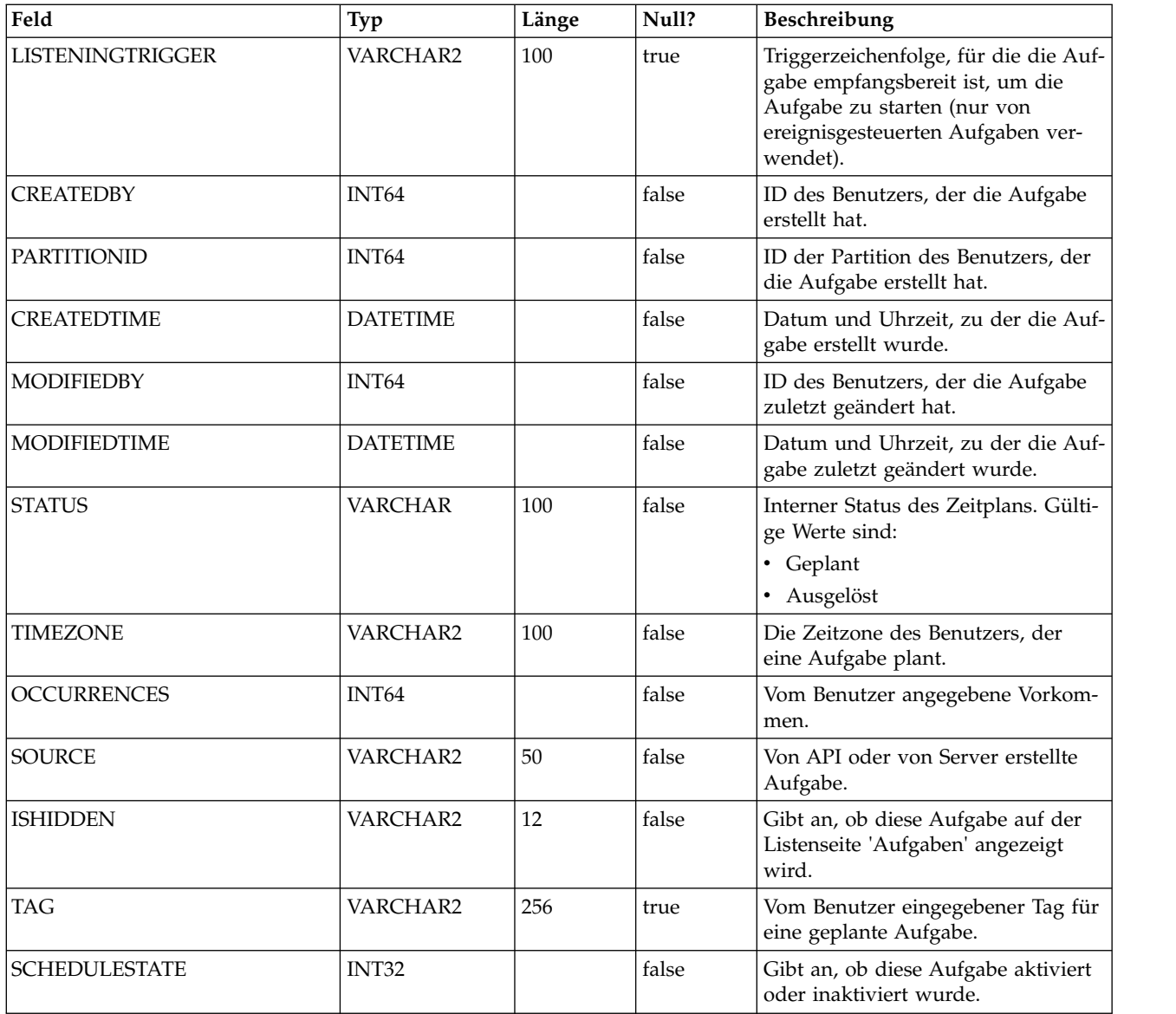

#### **USCH\_TASK\_DEPENDANCY**

Speichert die Aufgaben-ID und die von ihr abhängigen Aufgaben.

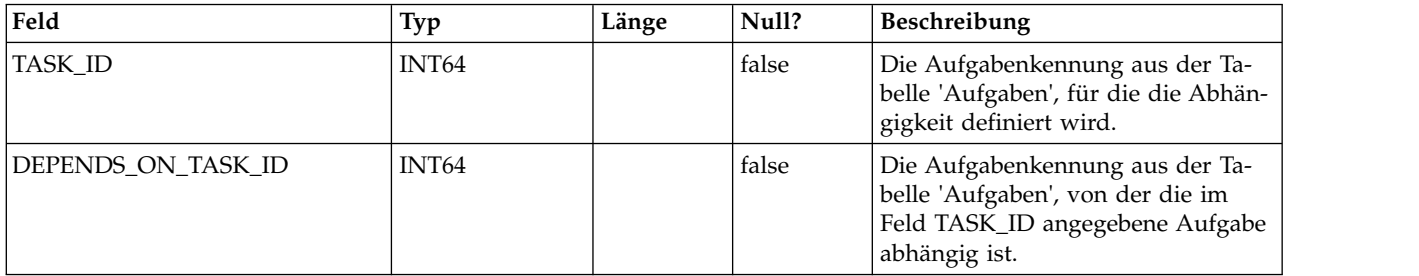

#### **USCH\_TRIGGER**

Speichert Informationen zu den Triggern, die SUCCEEDED- oder FAILED-Ereignissen des Schedulers zugeordnet sind.

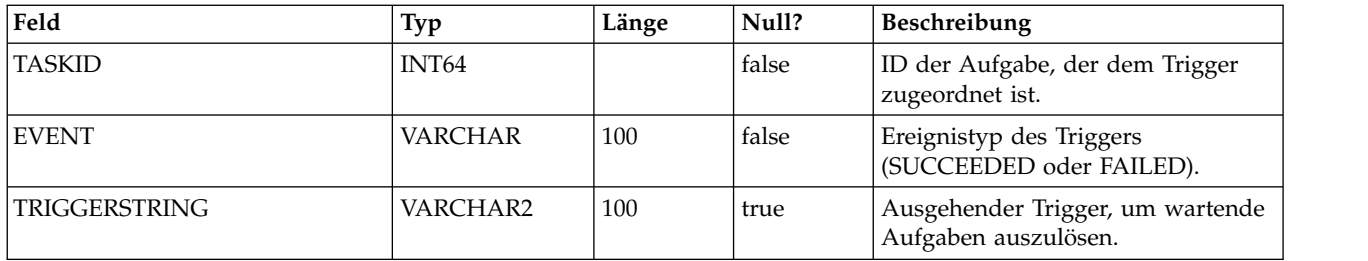

#### **USCH\_RUN**

Speichert Informationen zu aktuellen und abgeschlossenen Scheduler-Ausführungen.

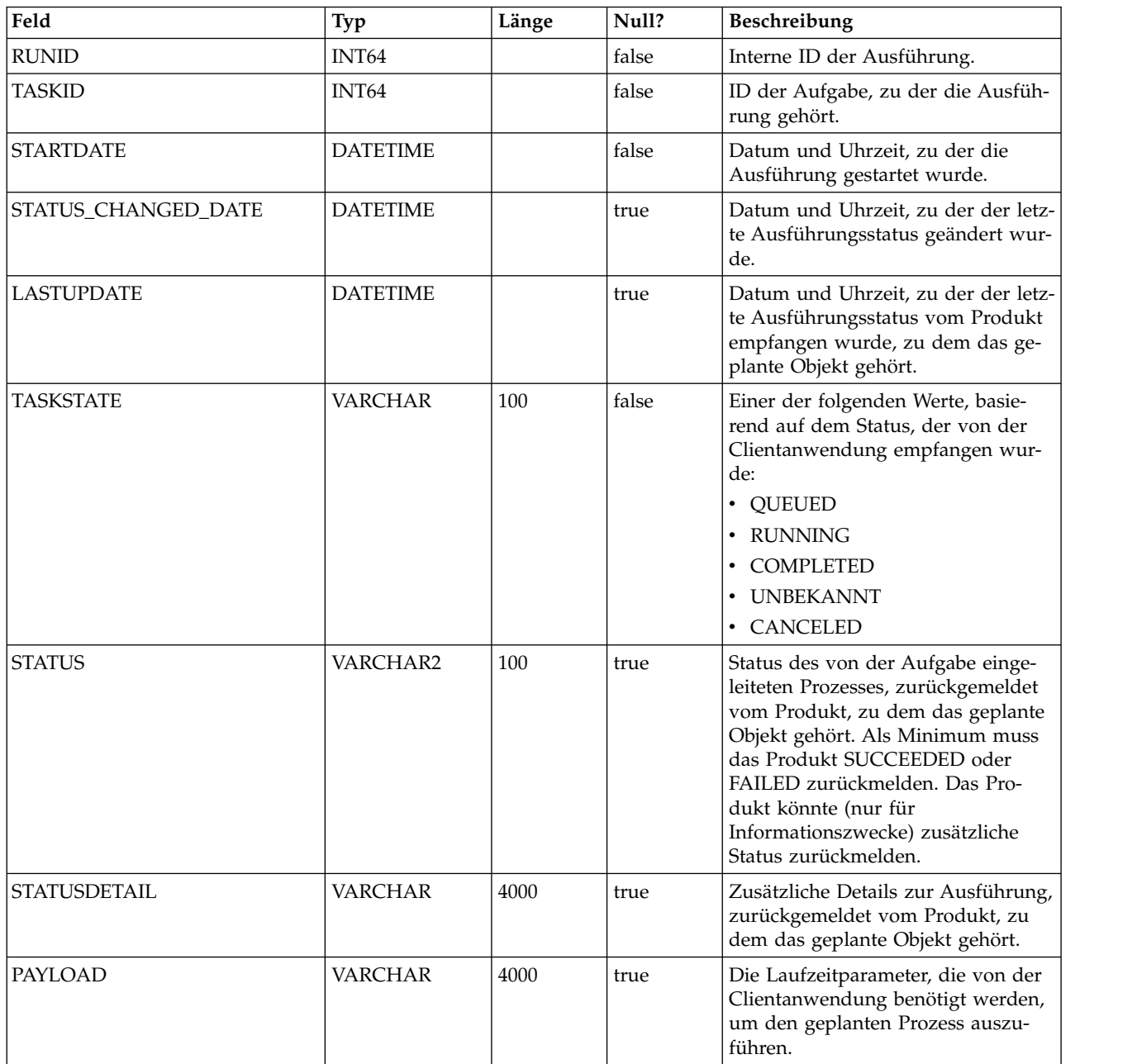

#### **USM\_ID\_TABLE**

Speichert Informationen, die die Zuweisung von eindeutigen IDs zu Klassen von Objekttypen unterstützen. Wenn beispielsweise ein neuer Benutzer erstellt wird, wird die eindeutige interne ID basierend auf dem Inhalt dieser Tabelle generiert.

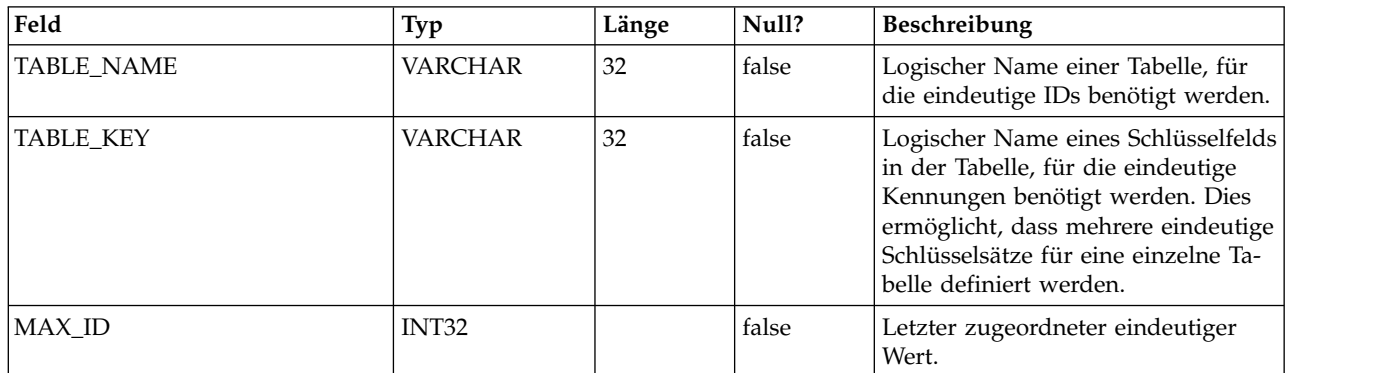

#### **USM\_ATTRIBUTE**

Speichert Metadaten zu Attributen.

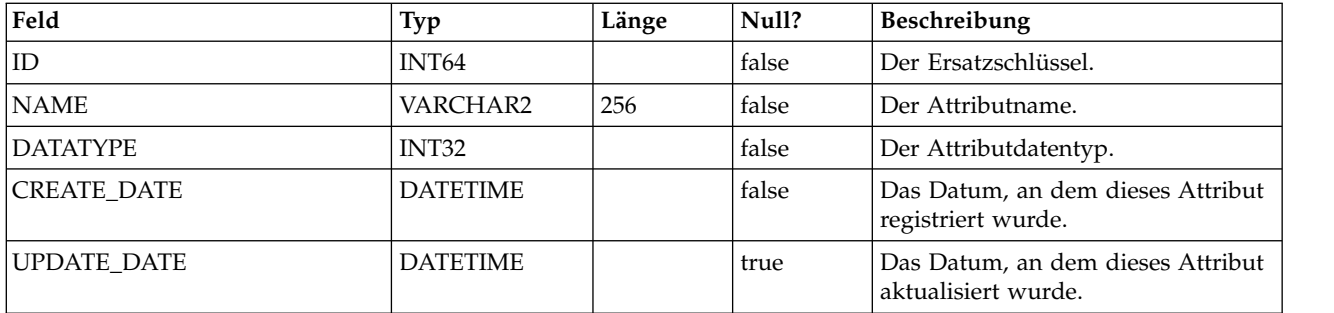

#### **USM\_ALERT\_TYPE**

Speichert Hinweistypen für die bekannten Anwendungen und für den Scheduler.

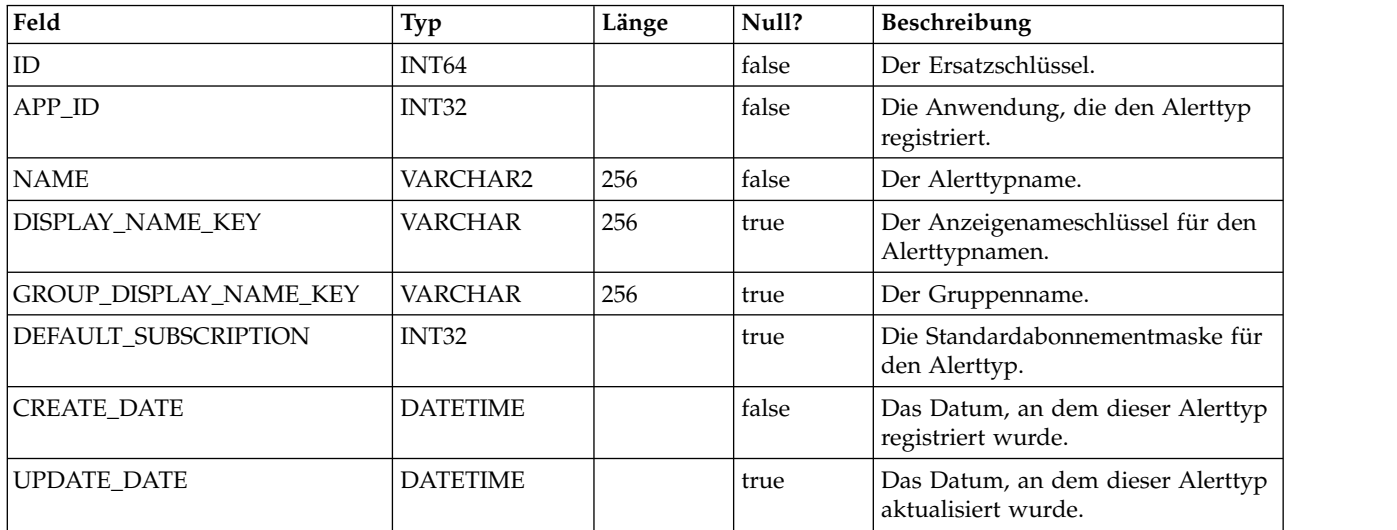

#### **USM\_ALERT\_TYPE\_ATTR**

Speichert Zuordnungsinformationen für Benachrichtigungsattribute.

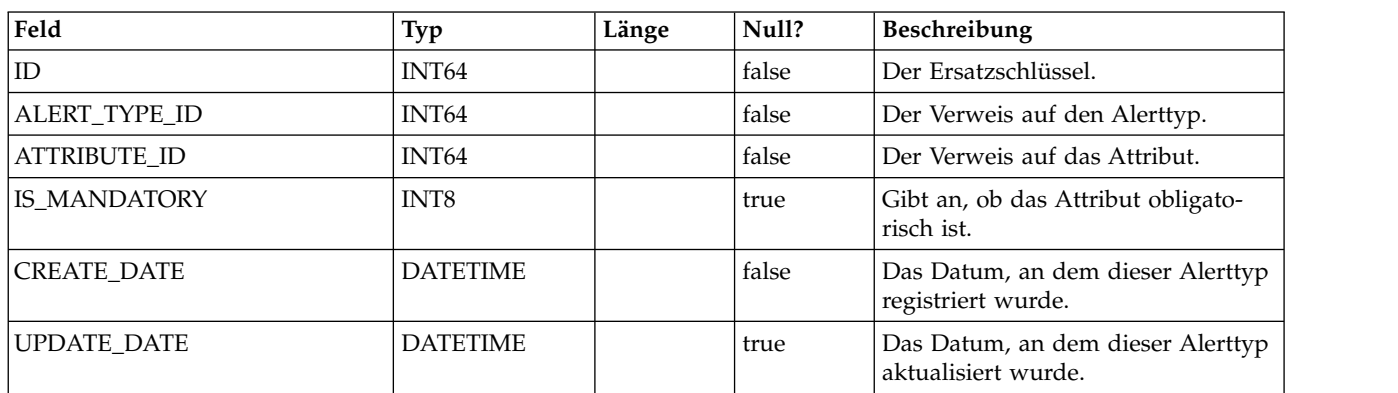

#### **USM\_NOTIFICATION\_MESSAGE**

Speichert die länderspezifischen Nachrichteninhalte.

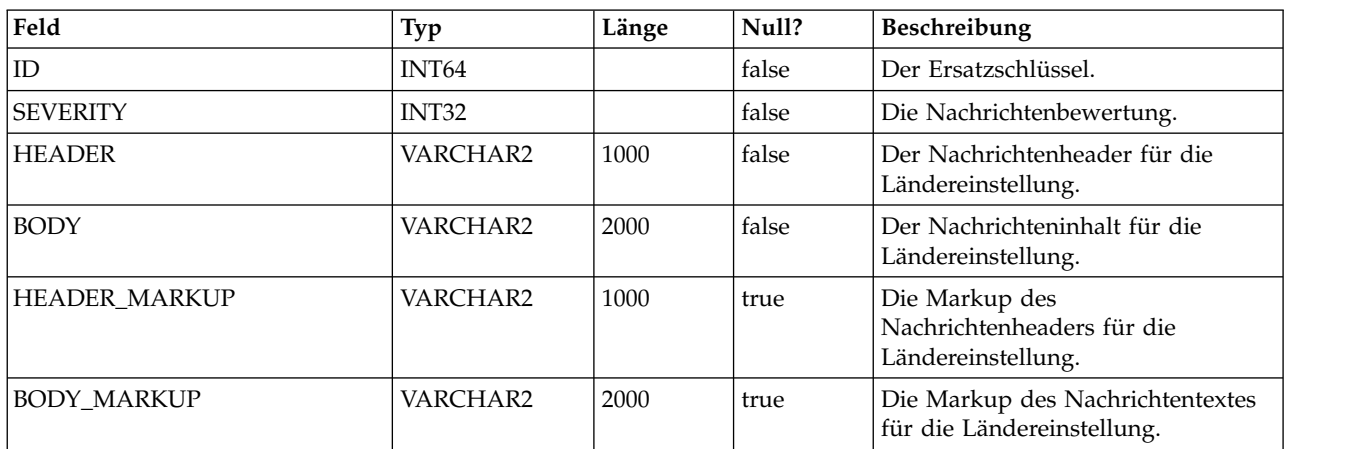

#### **USM\_ALERT**

Speichert den Inhalt der Benachrichtigung, wie Wichtigkeit, Datum und Uhrzeit der Nachricht.

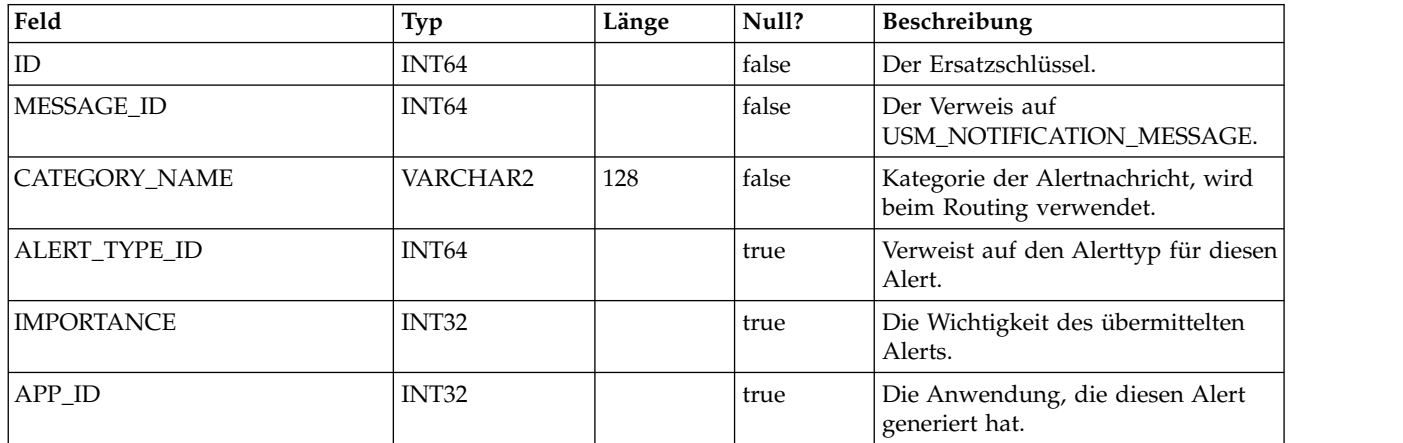

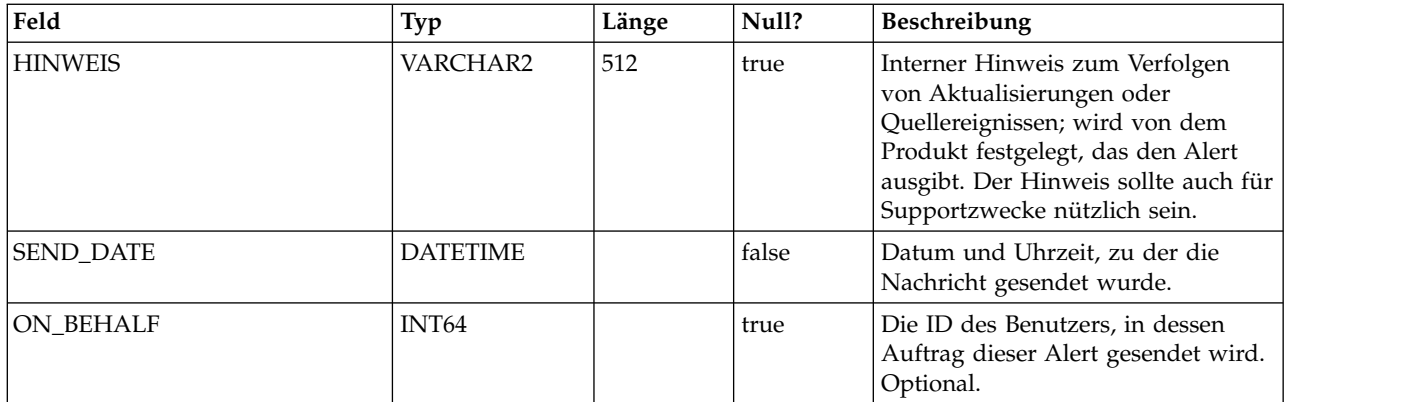

#### **USM\_USER\_SUITE\_ALERT**

Speichert die benutzerspezifischen Benachrichtigungsdetails.

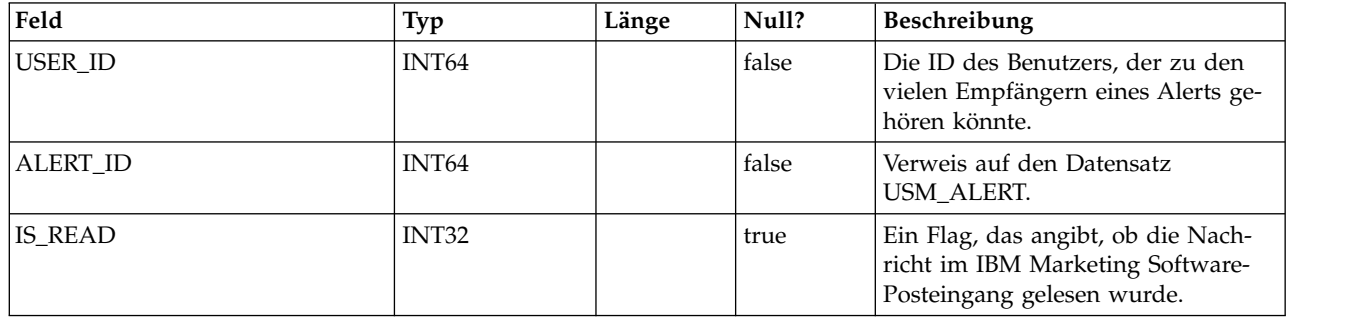

#### **USM\_USER\_EMAIL\_ALERT**

Speichert Informationen zur Übermittlung von Benachrichtigungen per E-Mail, wie anstehende E-Mails und die Anzahl an Wiederholungen.

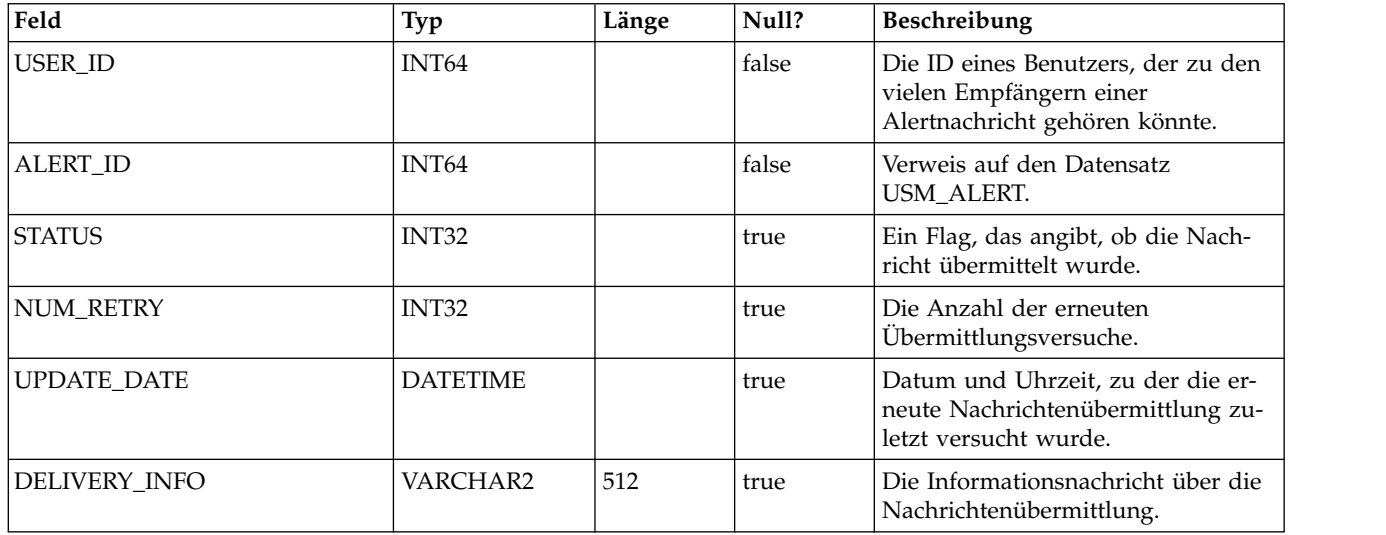

#### **USM\_ALERT\_SUBSCRIPTION**

Speichert Informationen zu Alertabonnements von Benutzern.

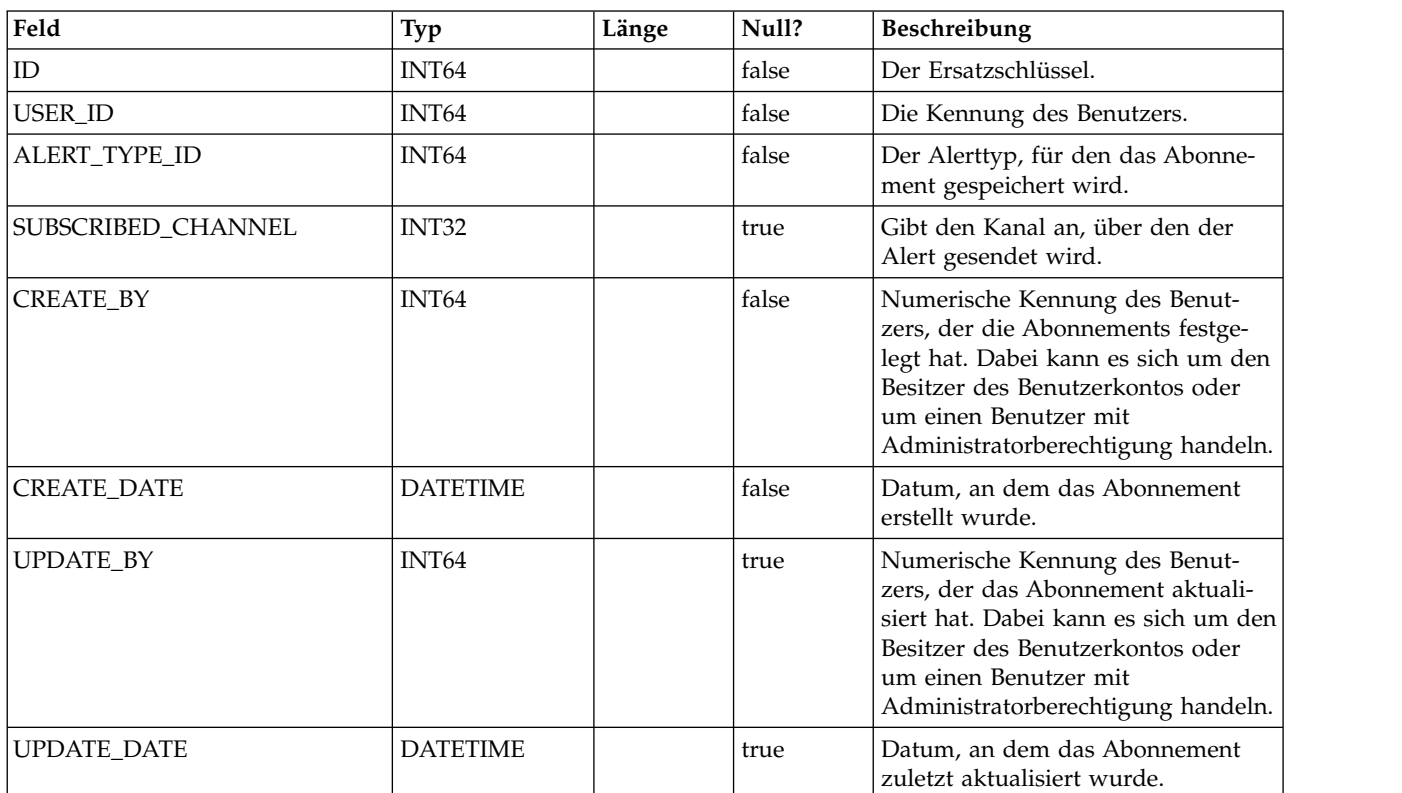

#### **USM\_NOTICE**

Speichert die Alerts, die entweder sofort allen angemeldeten Benutzern oder Benutzern bei der Anmeldung angezeigt werden sollen.

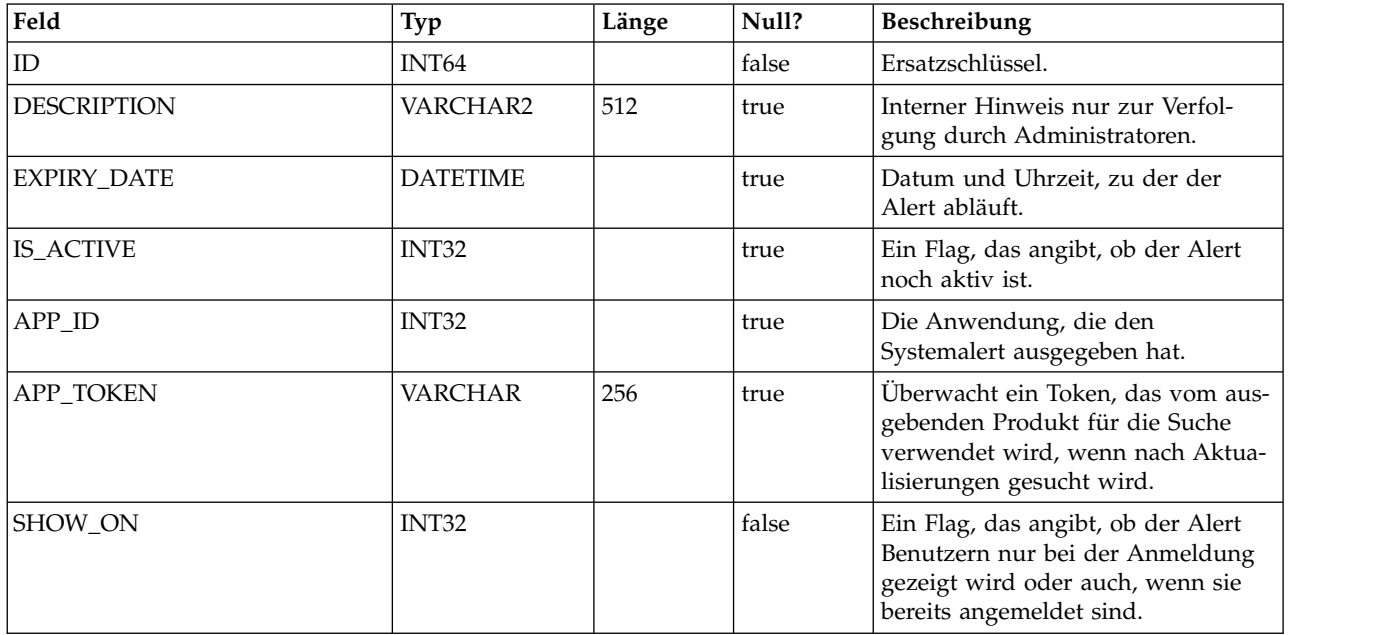

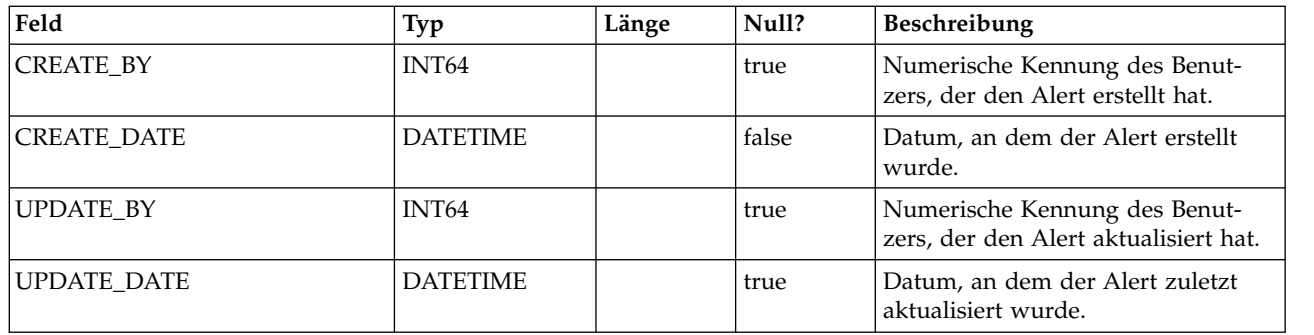

#### **USM\_NOTICE\_MESSAGE\_MAP**

Speichert die Informationen für die Zuordnung von Systemalerts zu Nachrichten.

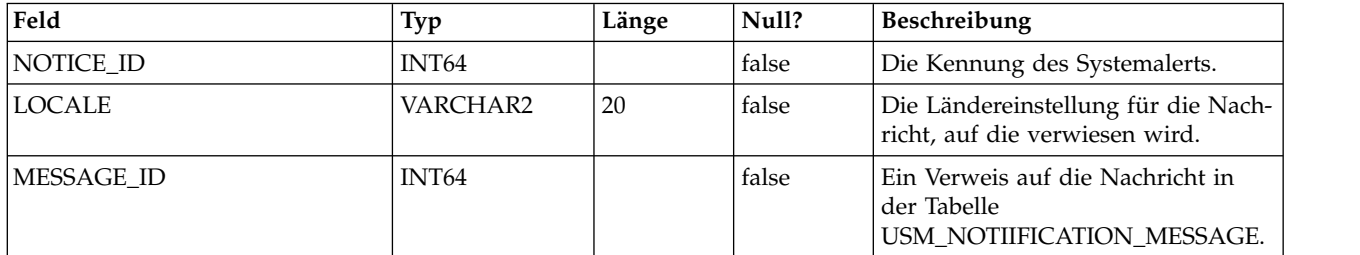

### **USM\_NOTICE\_TARGET**

Speichert den Typ und die ID der Alertempfänger.

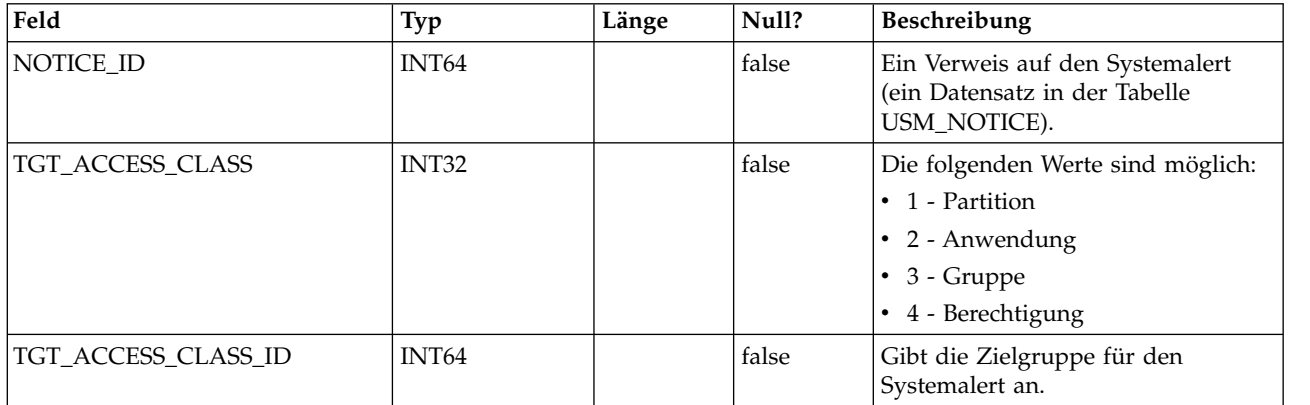

#### **DF\_CONFIG**

Eine von mehreren Tabellen zur Datenfilterung. Definiert Datenfilterkonfigurationen. Jede Datenfilterkonfiguration erstellt einen Bereich für eine Gruppe von Objekten, die ein einheitliches Zugriffskriterium gemeinsam nutzen.

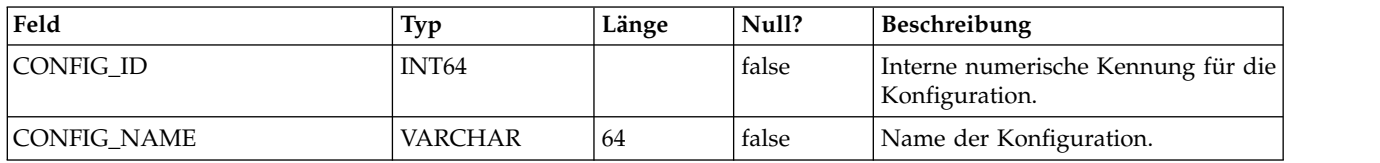

#### **DF\_FIELDCONSTRAINT**

Eine von mehreren Tabellen zur Datenfilterung. Definierte Einzelfeldvergleichselemente für alle Filter.

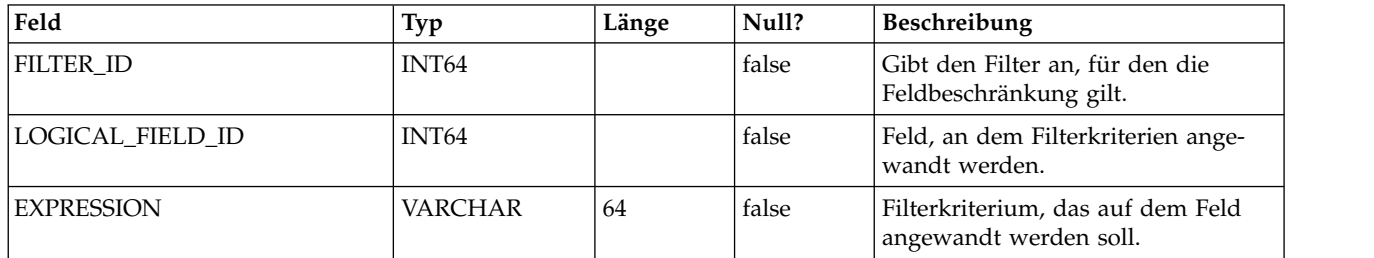

#### **DF\_FILTER**

Eine von mehreren Tabellen zur Datenfilterung. Legt einen Satz von Kriterien fest, denen Benutzer und Gruppen zugeordnet werden können.

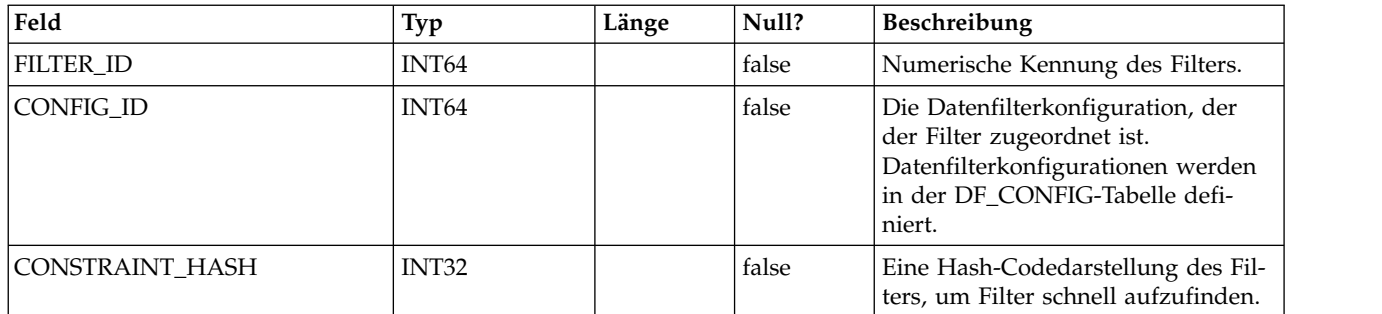

#### **DF\_LOGICAL\_FIELD**

Eine von mehreren Tabellen zur Datenfilterung. Legt die logischen Felder zur Er stellung von Datenfiltern fest. Diese Tabelle ordnet diese logischen Felder den physischen Feldern von tatsächlichen Tabellen zu.

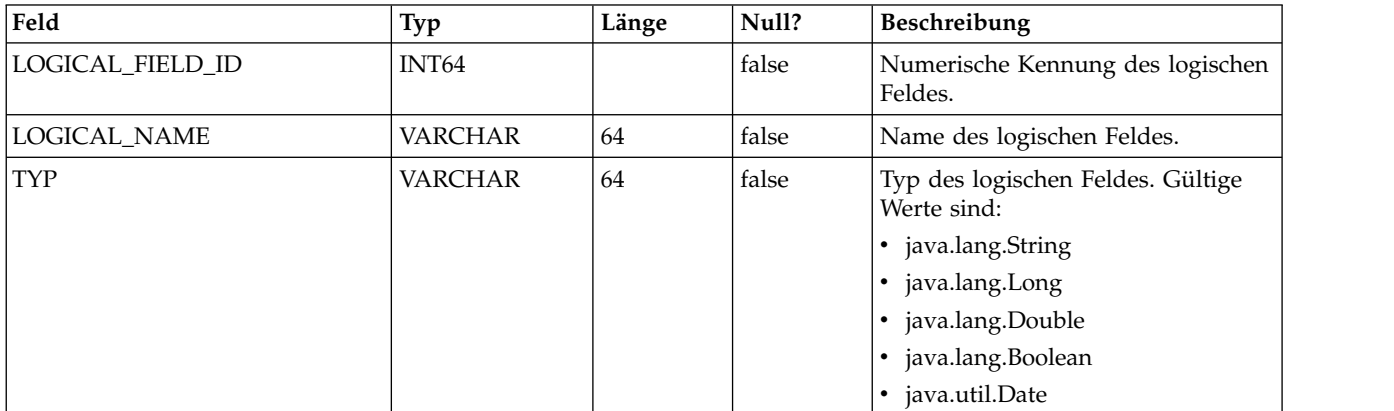

#### **DF\_TABLE**

Eine von mehreren Tabellen zur Datenfilterung. Gibt physische Tabellen an, die mit einer Datenfilterkonfiguration gesichert werden können, wie in der DF\_CONFIG-Tabelle definiert.

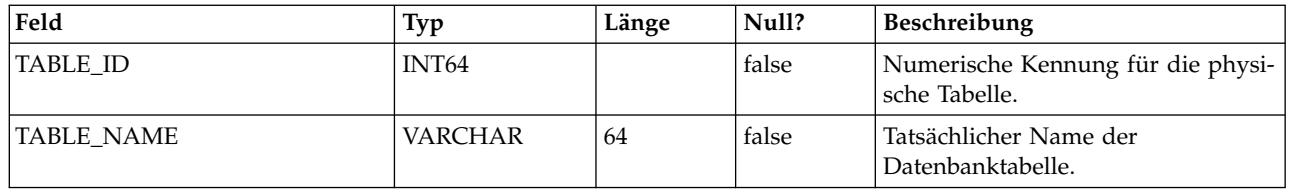

#### **DF\_TABLE\_FIELD**

Eine von mehreren Tabellen zur Datenfilterung. Ordnet Felder in einer tatsächlichen Tabelle den entsprechenden logischen Feldern zu.

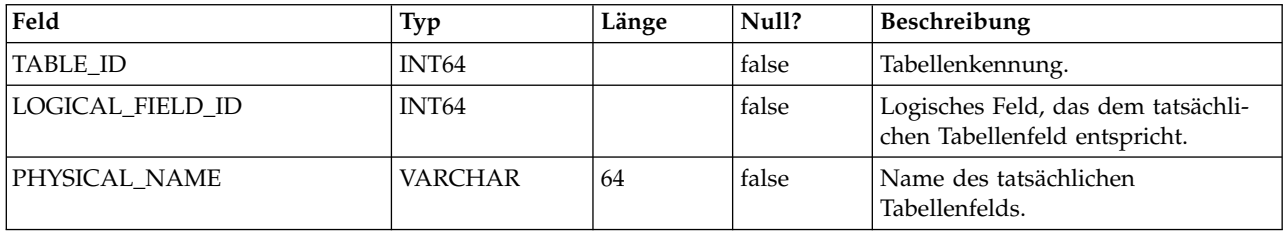

#### **DF\_AUDIENCE**

Eine von mehreren Tabellen zur Datenfilterung. Definiert Zielgruppen, wie sie von Campaign verwendet werden. Zielgruppe ist ein Mechanismus, um logische Sätze von Daten in einer einzelnen Tabelle zu unterstützen (d. h. denormalisierte Daten).

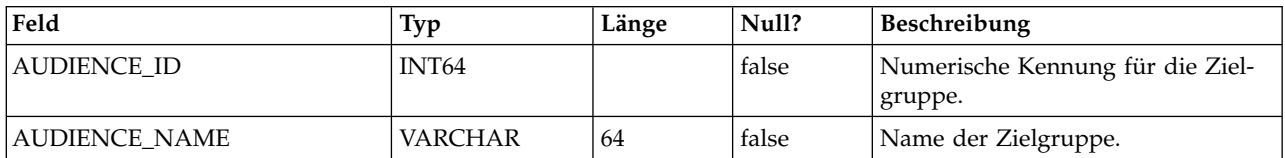

#### **DF\_AUDIENCE\_FIELD**

Eine von mehreren Tabellen zur Datenfilterung. Gibt die Felder einer Tabelle an, die die in der Tabelle enthaltenen Zielgruppen voneinander abgrenzen. Dieses Konzept wird derzeit nicht für Datenfilterung verwendet. Es wurde aufgenommen, um Konsistenz mit Campaign-Katalogen zu gewährleisten.

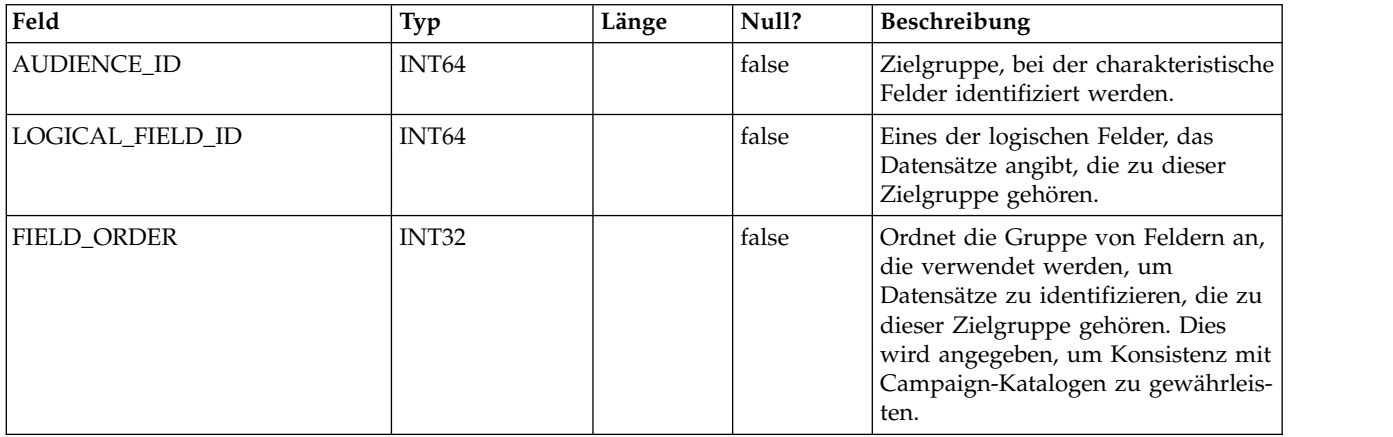

#### **DF\_AUDIENCE\_TABLE**

Eine von mehreren Tabellen zur Datenfilterung. Ordnet einen Satz von Datenfiltern einem bestimmten Zielgruppen/Tabellen-Paar zu. Beachten Sie, dass ein Satz von Datenfiltern durch eine Datenfilterkonfiguration angegeben wird, wie in der DF- \_CONFIG-Tabelle definiert.

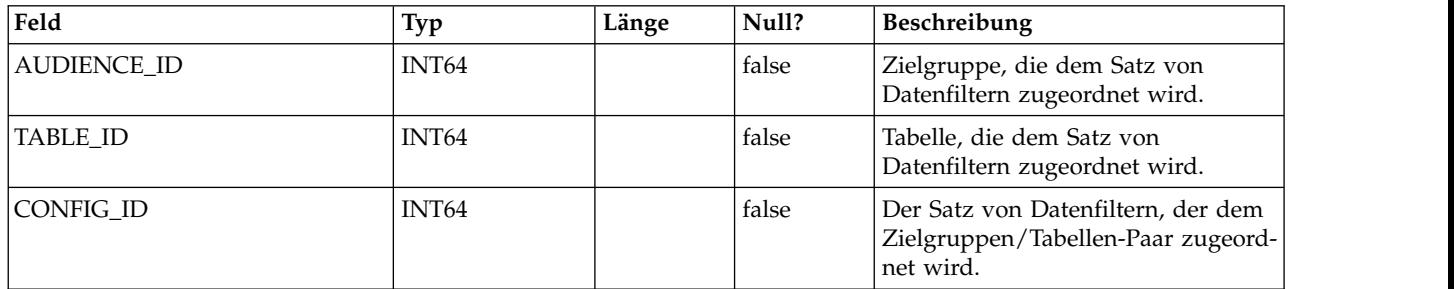

#### **OLS\_ASSIGNMENT**

Ordnet einen Teilnehmer (d. h. einen Benutzer oder eine Gruppe) mit einer bestimmten Objektidentität in einem bestimmten Namespace zu. Diese Tabelle bietet eine umfassendere Anwendung als Datenfilterung. Die Datenfilterung verwendet sie folgendermaßen:

- v NAMESPACE\_ID entspricht einer bestimmten Datenfilterkonfiguration, wie in der DF\_CONFIG-Tabelle definiert (d. h. einem Satz von Datenfiltern).
- v DATAOBJECT\_ID entspricht einem bestimmten Datenfilter innerhalb der Konfiguration.

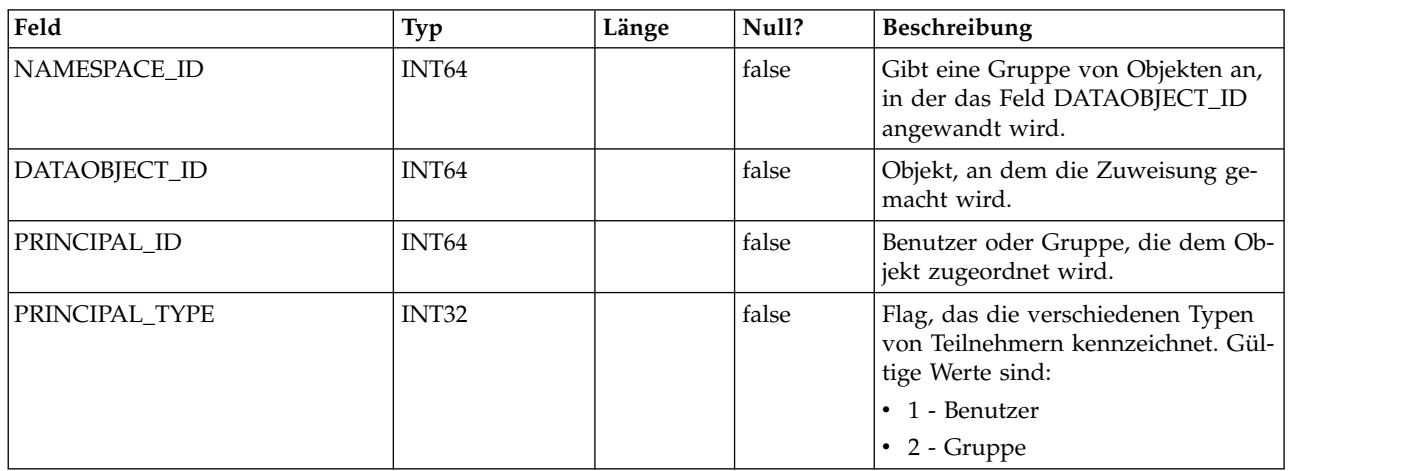

#### **OLS\_DATAOBJECT**

Speichert Objekte, denen Benutzer oder Gruppen zugeordnet werden können. Beachten Sie Folgendes:

- v Nur die Kennung für das Objekt wird in dieser Tabelle dargestellt, nicht der Objektzustand.
- v Die Kennung muss innerhalb des Namespace eindeutig sein (d. h. der Primär schlüssel ist eine Kombination aus NAMESPACE\_ID und DATAOBJECT\_ID).
- v Im Kontext der Datenfilterung entspricht NAMESPACE\_ID einer CONFIG\_ID in der DF\_CONFIG-Tabelle, und DATAOBJECT\_ID entspricht einer FILTER\_ID in der DF\_FILTER-Tabelle.

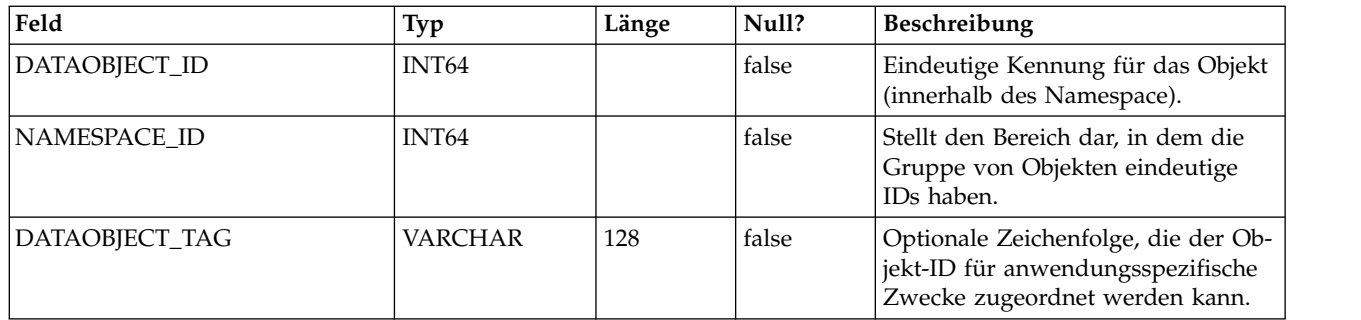

#### **OLS\_NAMESPACE**

Speichert Namespaces, die jeweils eine Gruppe von Objekten darstellen. Die Gruppe von Objekt-IDs in einem Namespace muss eindeutig sein.

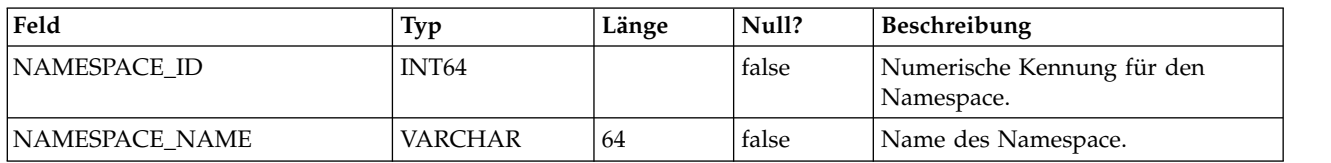

#### **UAR\_COMMON\_SQL**

Speichert SQL-Fragmente, die vom Schemagenerator der Berichtsfunktion verwendet werden, um Berichtsschemas zu erstellen.

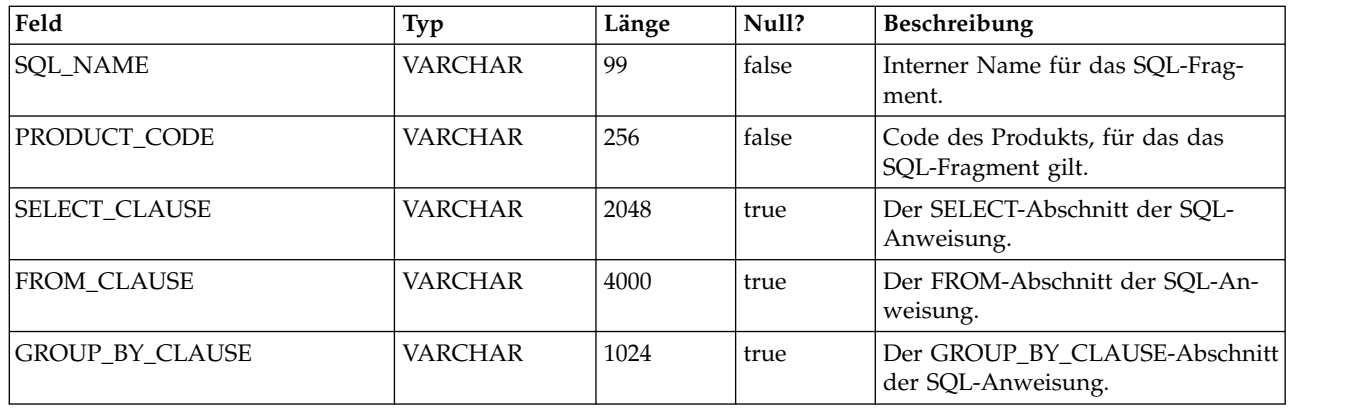

#### **USM\_ACTIVE\_PORTLET**

Speichert Informationen zu vordefinierten Dashboard-Portlets.

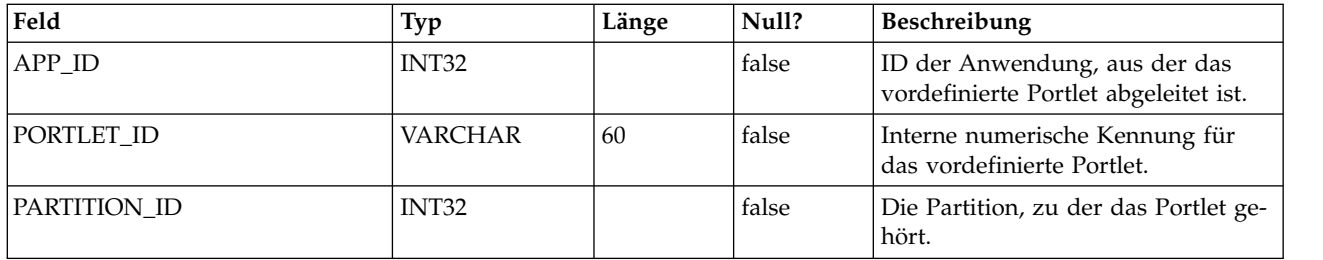

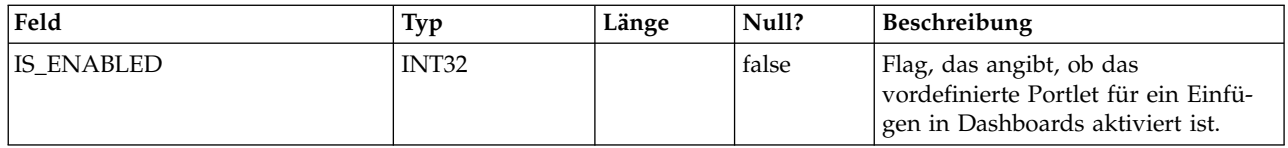

#### **USM\_DASHBOARD**

Speichert Dashboardinformationen.

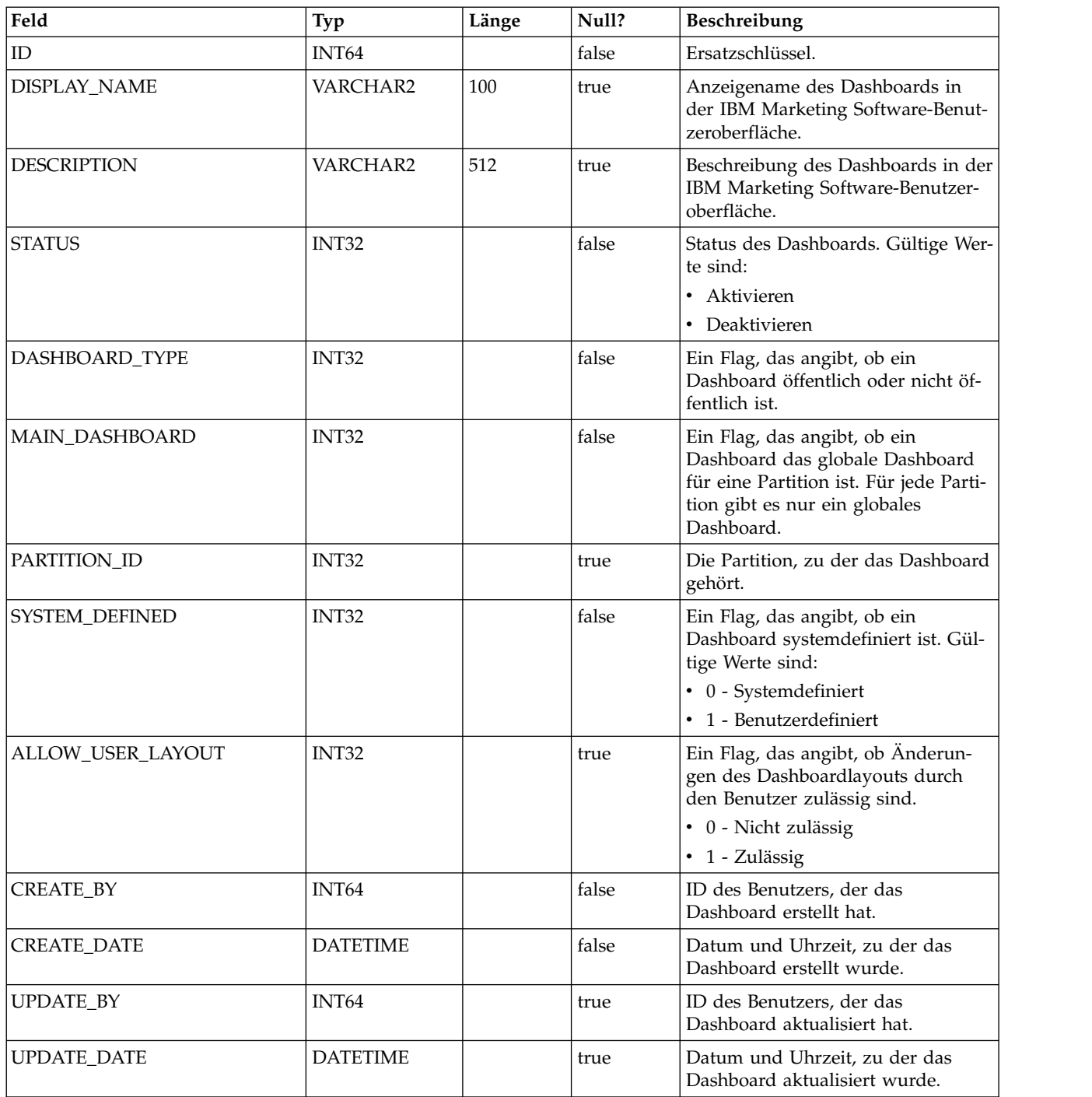

#### **USM\_DASHBOARD\_PORTLET**

Speichert Attribute von Dashboard-Portlets.

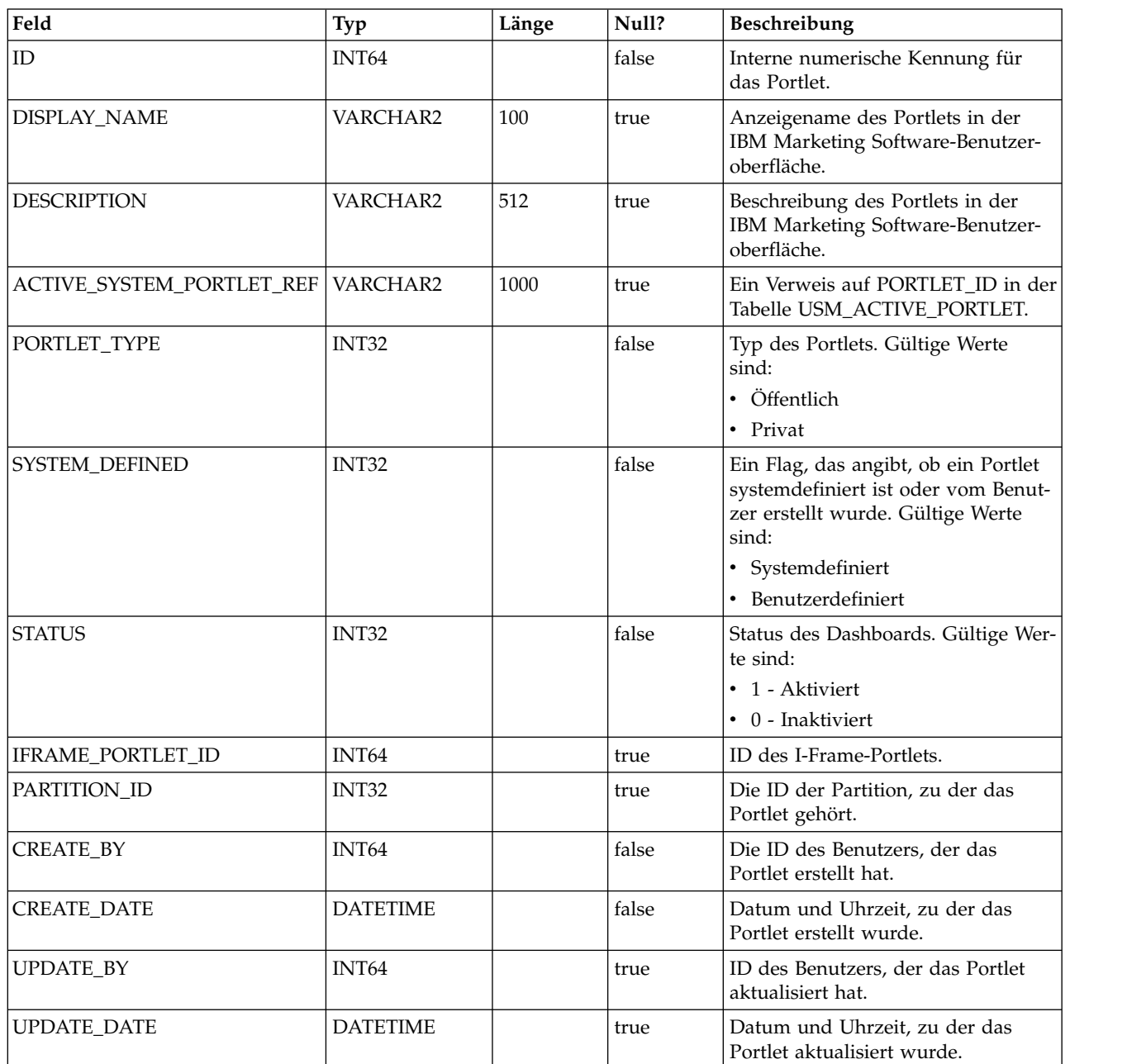

### **USM\_DASH\_PORT\_IFRAME\_DET**

Speichert Konfigurationseinstellungen für Portlets.

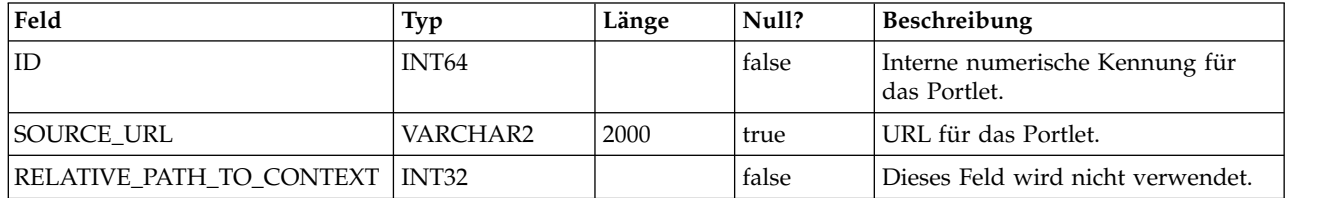

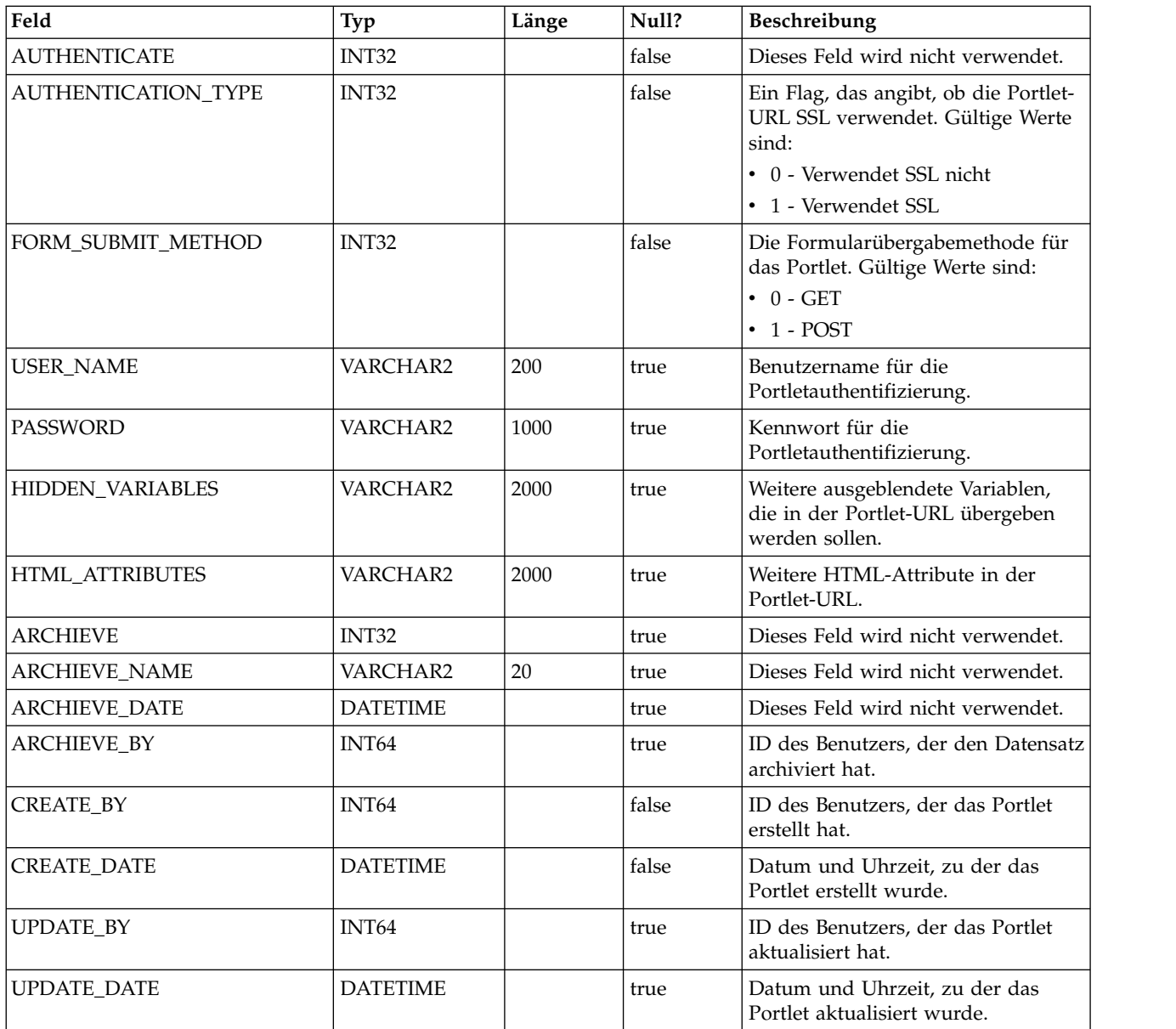

### **USM\_DASH\_PORT\_PREF\_MAP**

Speichert Details zu den Portlet- und Dashboardvorgaben.

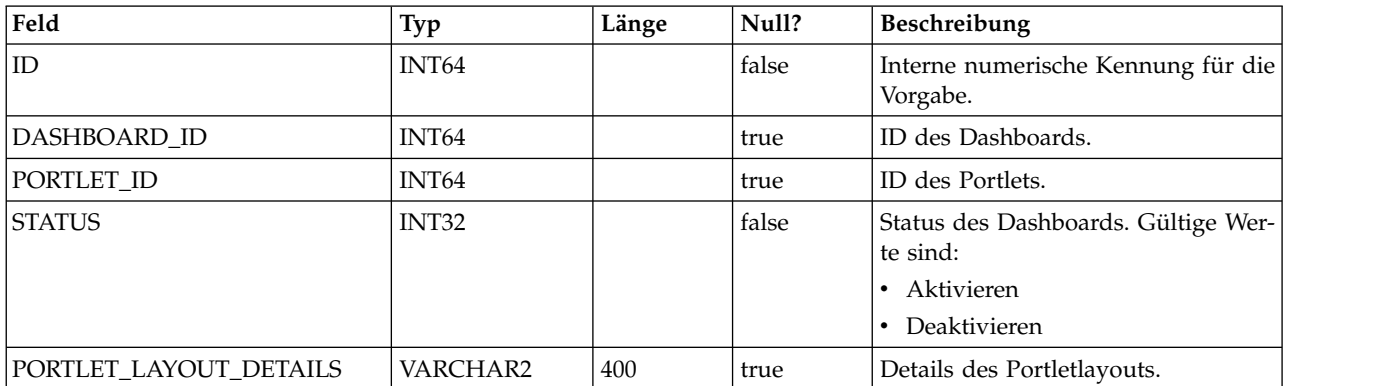

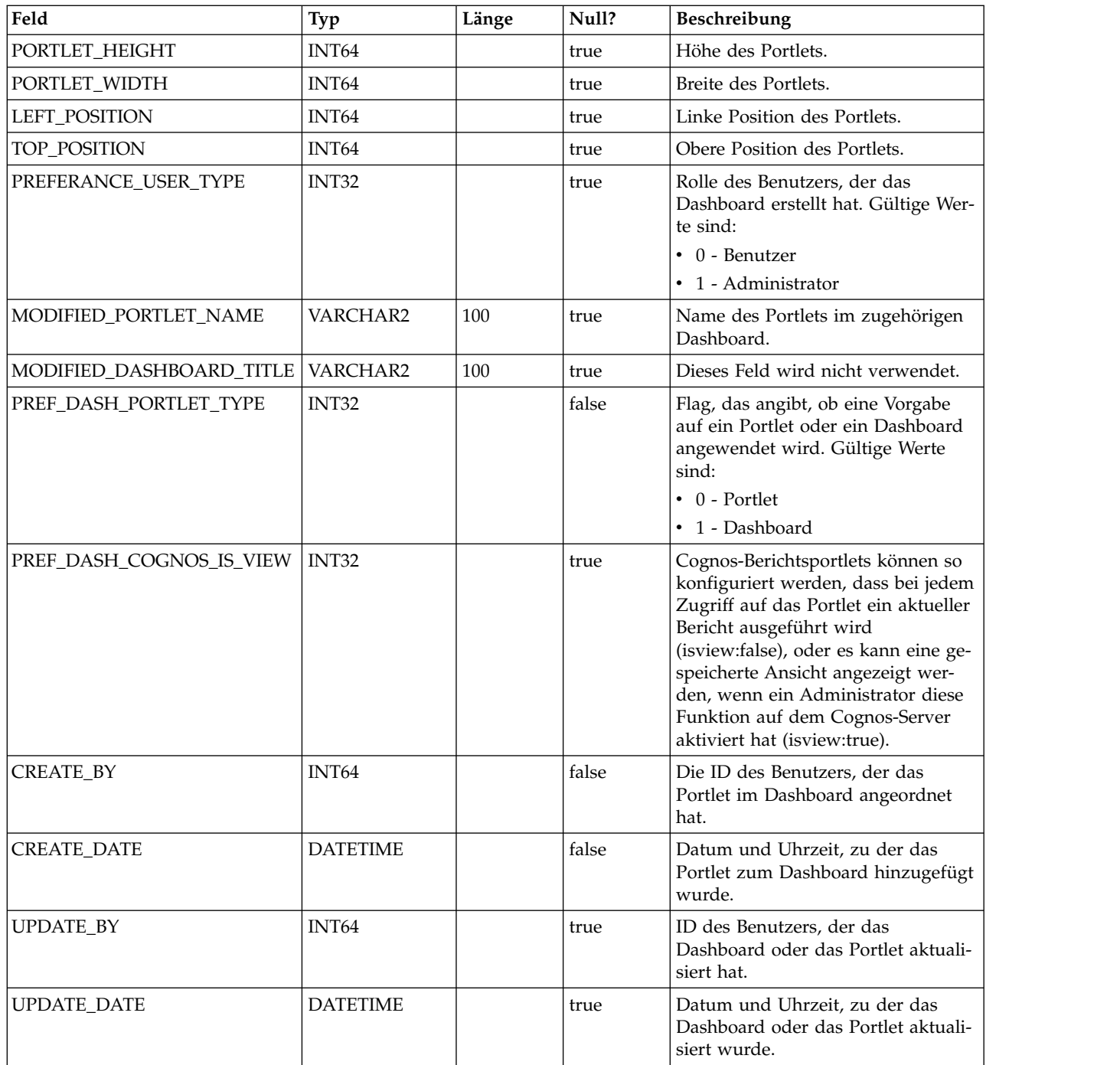

## **USM\_DASHBOARD\_USER\_MAP**

Speichert Benutzeranzeigeberechtigungen für Dashboards.

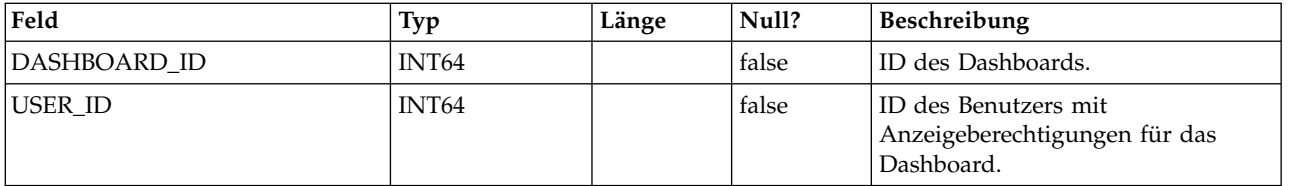

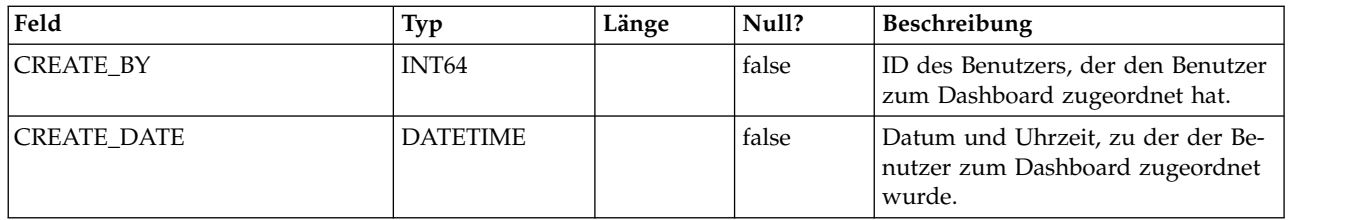

#### **USM\_DASH\_MANAGE\_RIGHTS**

Speichert die Berechtigung, die einem Benutzer das Verwalten eines Dashboards er möglicht.

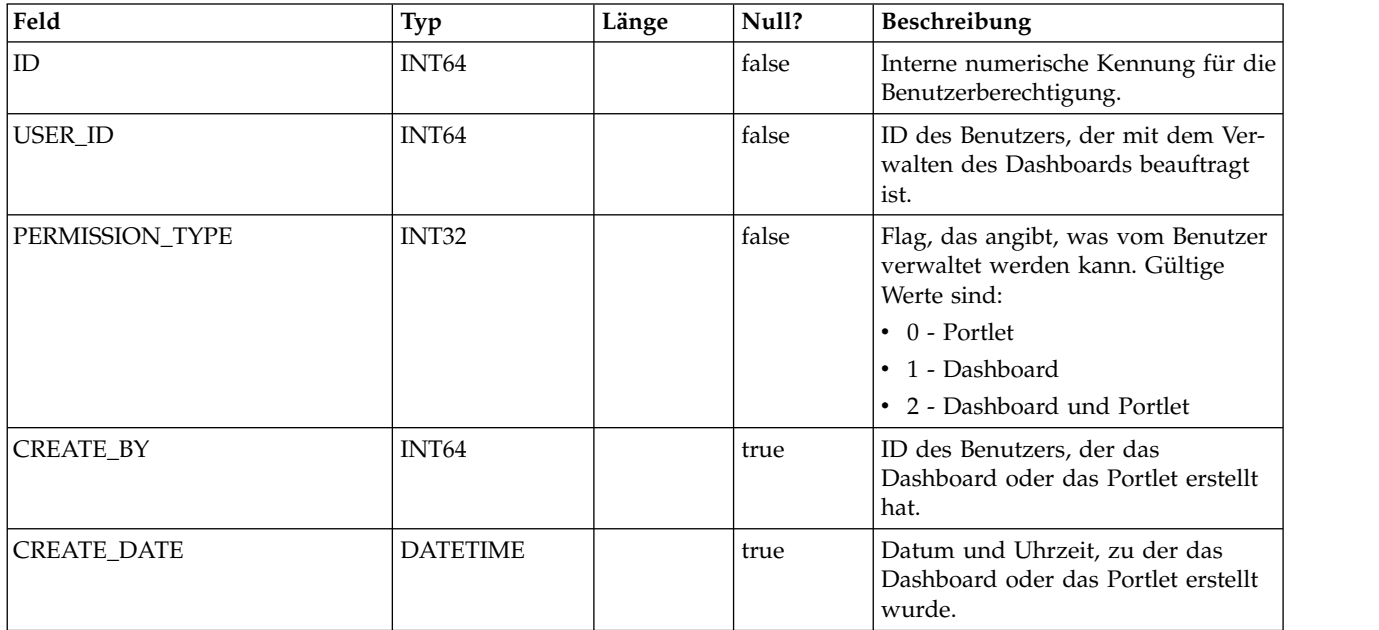

#### **USM\_DASHBOARD\_ADMIN\_USER\_MAP**

Speichert die Benutzer, die Dashboards verwalten können.

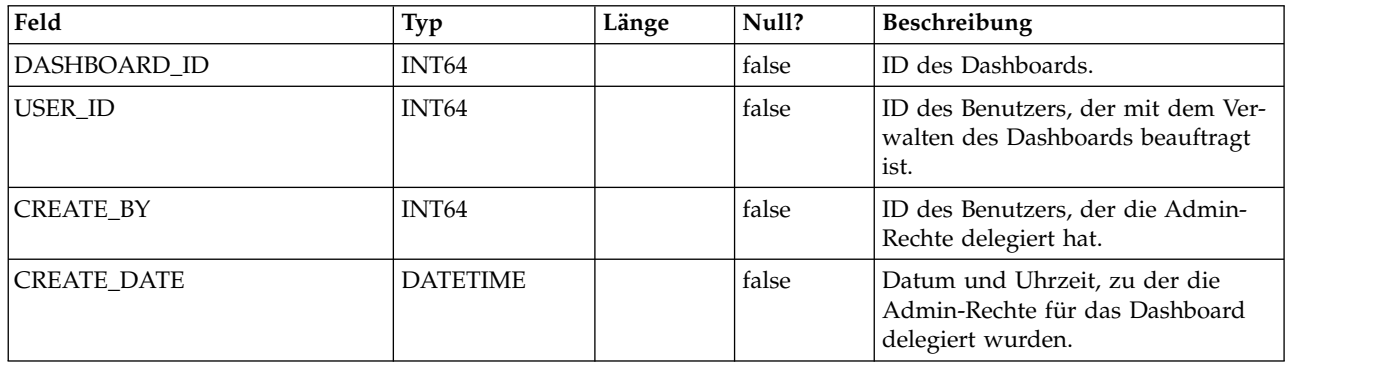

#### **USM\_DASHBOARD\_GROUP\_MAP**

Speichert Zuordnungen der Benutzer mit Administratorberechtigung zu Dashboards.

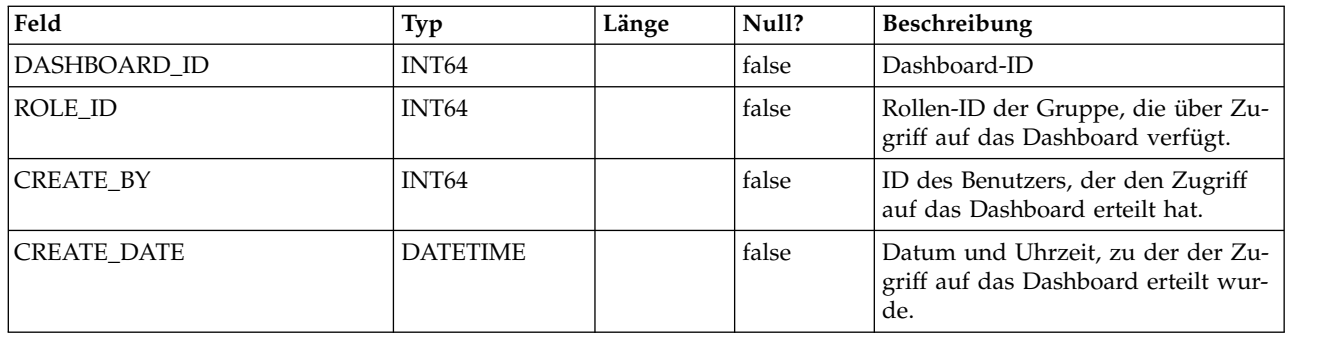

#### **USM\_PORT\_QUICKLINK\_PREF**

Speichert die Quick Links für ein Portlet.

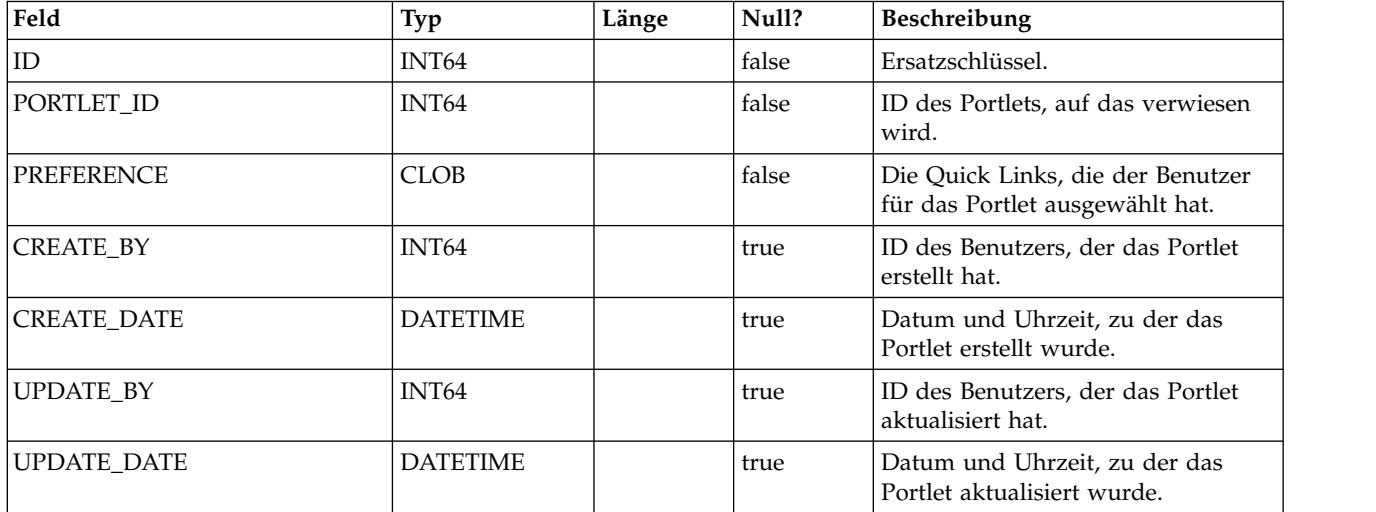

#### **USM\_PERSONALIZATION**

Speichert die Personalisierungsdaten für verschiedene Objekttypen.

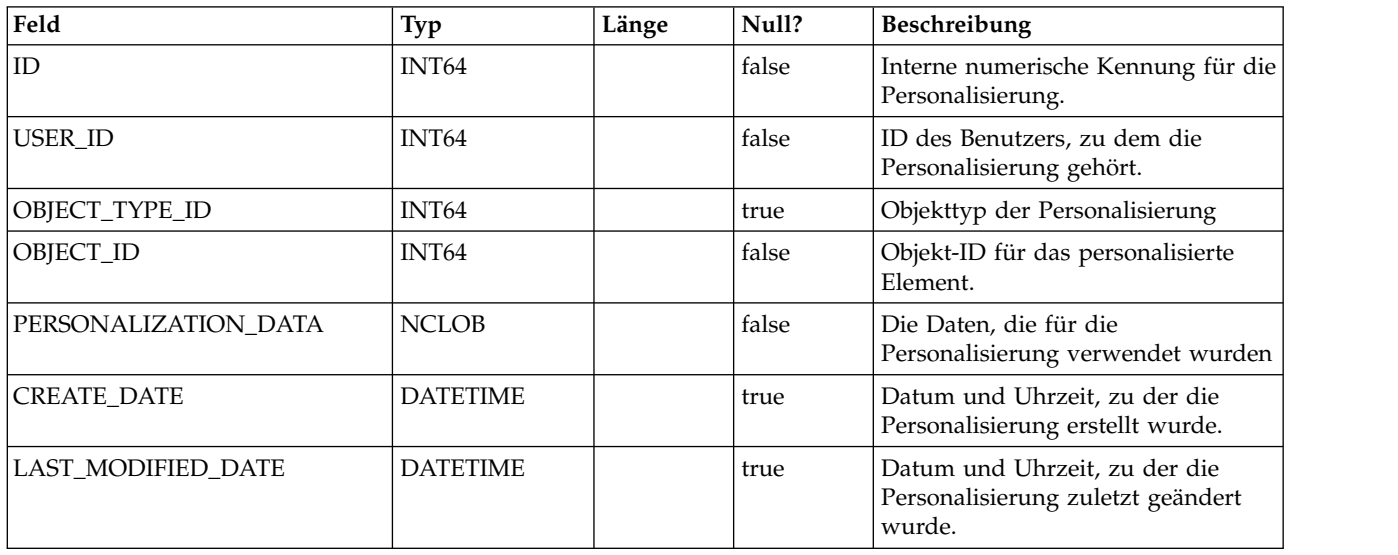

#### **USM\_OBJECT\_TYPE**

Speichert Objekttypen, die für die Personalisierung verwendet wurden.

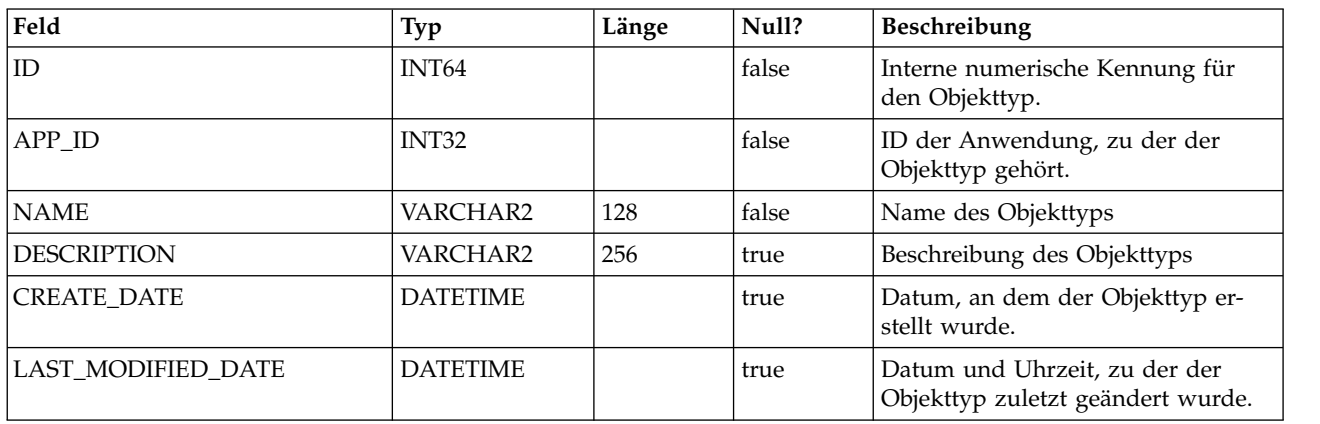

#### **USM\_OBJECT\_ATTR**

Speichert Attribute für Objekttypen.

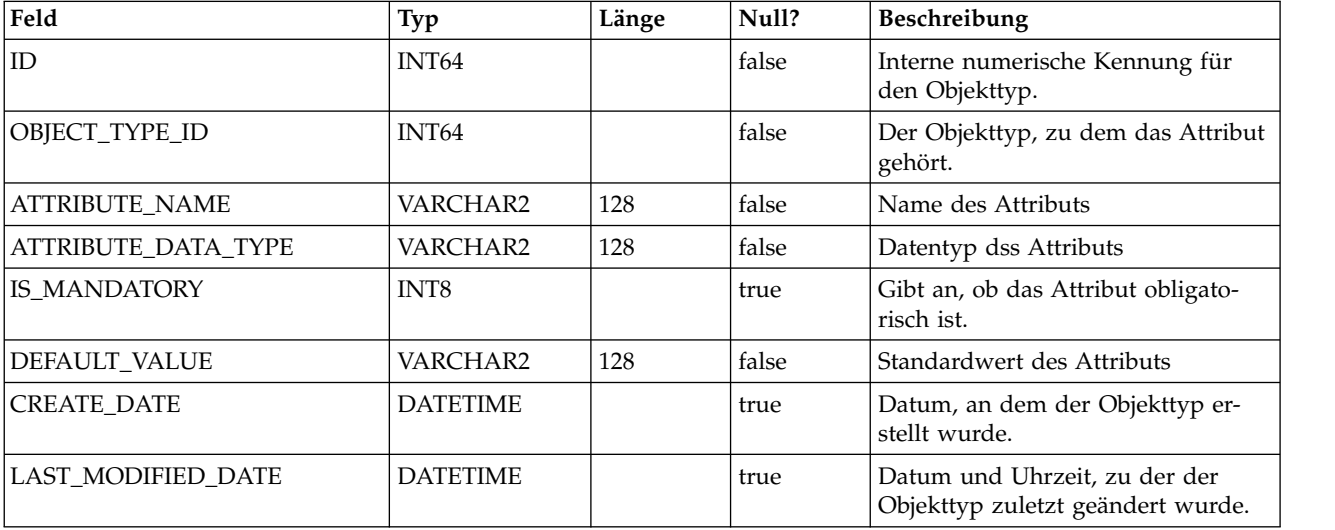

#### **USCH\_TASK\_NOTIFICATION**

Speichert Benachrichtigungen für den Scheduler.

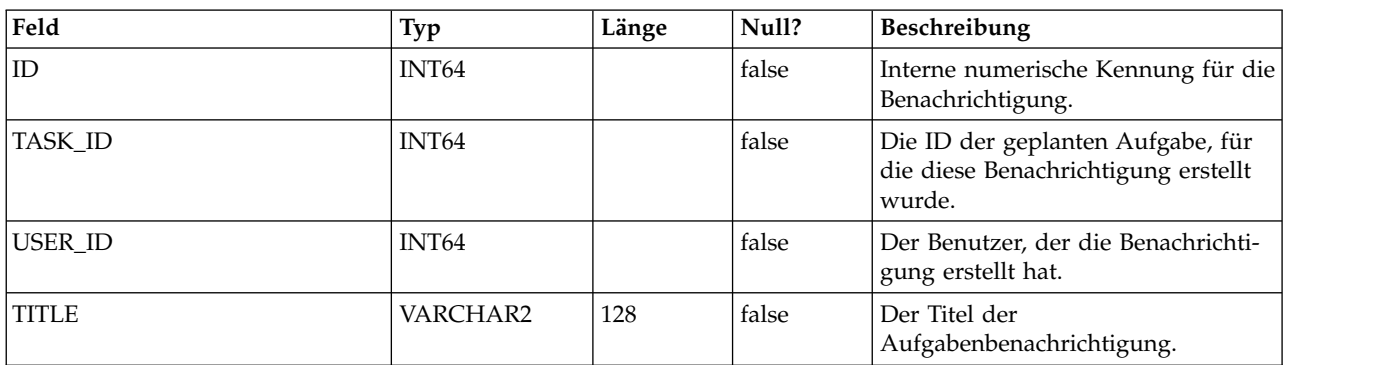

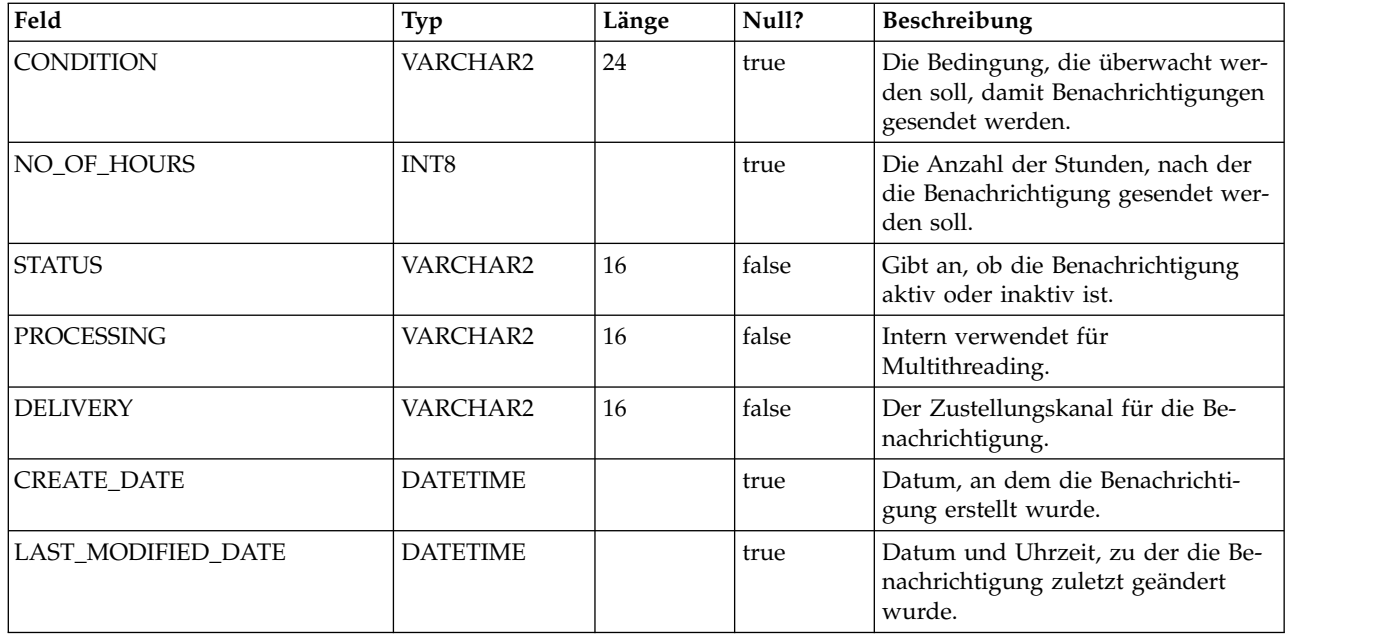

#### **USCH\_RUN\_NOTIFICATION**

Speichert Scheduler-Benachrichtigungen, die bereits gesendet wurden.

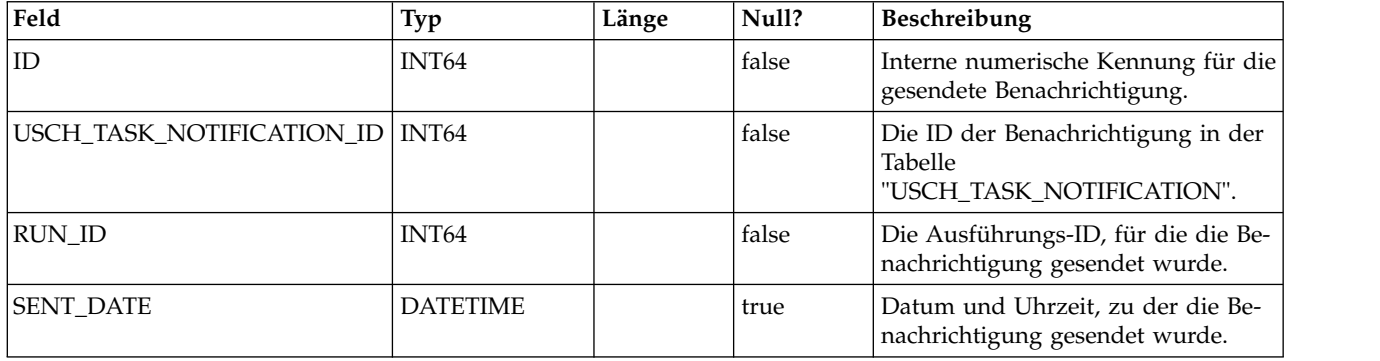

#### **USCH\_RUN\_EXCLUSION**

Speichert die Metadaten zu allen Ausführungsausschlüssen.

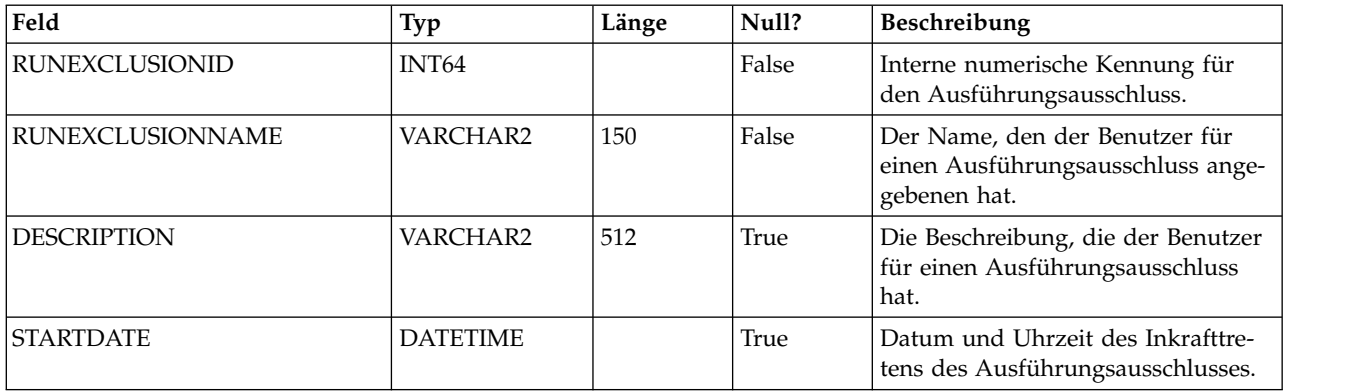

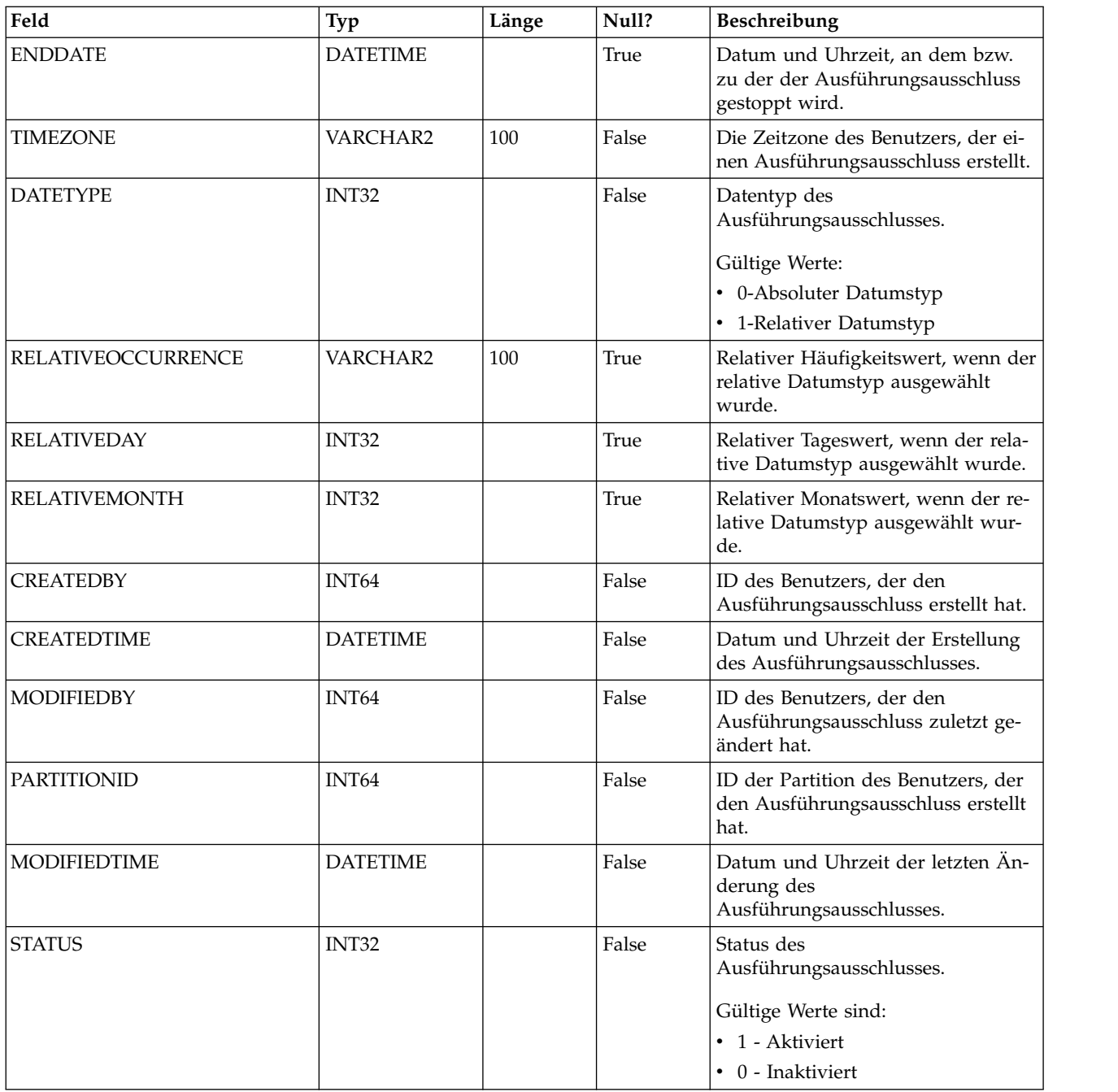

## **USCH\_TASK\_RUNEXCLUSION**

Speichert die Ausführungsausschluss-ID und Aufgaben-ID.

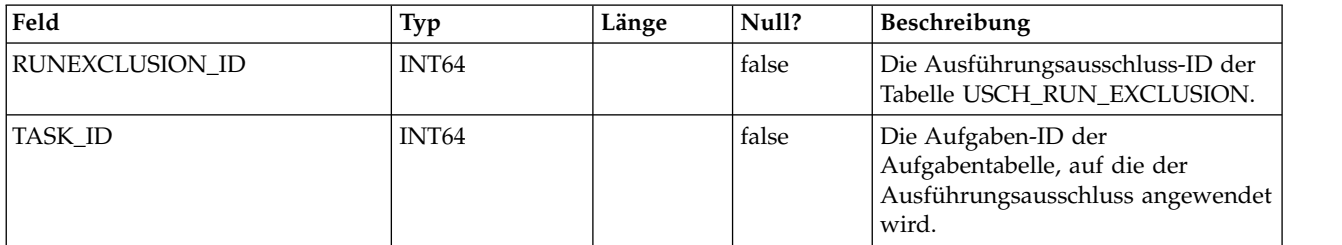

## <span id="page-42-0"></span>**Bevor Sie sich an den technischen Support von IBM wenden**

Sollte sich ein Problem nicht mithilfe der Dokumentation beheben lassen, können sich die für den Support zuständigen Kontaktpersonen Ihres Unternehmens telefonisch an den technischen Support von IBM wenden. Verwenden Sie diese Anleitungen, damit das Problem effizient und erfolgreich gelöst wird.

Wenn Sie wissen möchten, wer die für den Support zuständige Kontaktperson Ihres Unternehmens ist, wenden Sie sich an Ihren IBM Administrator.

**Anmerkung:** Im technischen Support werden keine API-Scripts geschrieben oder erstellt. Wenn Sie Unterstützung beim Implementieren Ihrer API-Angebote benötigen, dann wenden Sie sich an IBM Professional Services.

#### **Zusammenzustellende Informationen**

Halten Sie folgende Informationen bereit, wenn Sie sich an den technischen Support von IBM wenden:

- v Kurze Beschreibung der Art Ihres Problems
- v Detaillierte Fehlernachrichten, die beim Auftreten des Problems angezeigt wer den.
- v Schritte zum Reproduzieren des Problems
- v Entsprechende Protokolldateien, Sitzungsdateien, Konfigurationsdateien und Daten
- v Informationen zu Ihrer -Produkt- und -Systemumgebung, die Sie entsprechend der Beschreibung unter "Systeminformationen" abrufen können.

#### **Systeminformationen**

Bei Ihrem Anruf beim technischen Support von IBM werden Sie um verschiedene Informationen gebeten.

Sofern das Problem Sie nicht an der Anmeldung hindert, finden Sie einen Großteil der benötigten Daten auf der Info-Seite. Dort erhalten Sie Informationen zur installierten IBM Anwendung.

Sie können über **Hilfe > Info** (Help > About) auf die Info-Seite zugreifen. Wenn Sie nicht auf die Info-Seite zugreifen können, prüfen Sie, ob im Installationsver zeichnis Ihrer Anwendung die Datei version.txt vorhanden ist.

#### **Kontaktinformationen für den technischen Support von IBM**

Wenn Sie sich an den technischen Support von IBM wenden möchten, finden Sie weitere Informationen auf der Website des technischen Supports für IBM Produkte [\(http://www.ibm.com/support/entry/portal/open\\_service\\_request\)](http://www.ibm.com/support/entry/portal/open_service_request).

**Anmerkung:** Um eine Supportanforderung einzugeben, müssen Sie sich mit einem IBM Account anmelden. Dieser Account muss mit Ihrer IBM Kundennummer ver knüpft sein. Weitere Informationen zum Zuordnen Ihres Accounts zu Ihrer IBM Kundennummer erhalten Sie unter **Unterstützungsressourcen > Gültige Softwareunterstützung** im Support Portal.

### <span id="page-44-0"></span>**Bemerkungen**

Die vorliegenden Informationen wurden für Produkte und Services entwickelt, die auf dem deutschen Markt angeboten werden.

Möglicherweise bietet IBM die in dieser Dokumentation beschriebenen Produkte, Services oder Funktionen in anderen Ländern nicht an. Informationen über die gegenwärtig im jeweiligen Land verfügbaren Produkte und Services sind beim zuständigen IBM Ansprechpartner erhältlich. Hinweise auf IBM Lizenzprogramme oder andere IBM Produkte bedeuten nicht, dass nur Programme, Produkte oder Services von IBM verwendet werden können. Anstelle der IBM Produkte, Programme oder Services können auch andere, ihnen äquivalente Produkte, Programme oder Services verwendet werden, solange diese keine gewerblichen oder anderen Schutzrechte von IBM verletzen. Die Verantwortung für den Betrieb von Produkten, Programmen und Services anderer Anbieter liegt beim Kunden.

Für die in diesem Handbuch beschriebenen Erzeugnisse und Verfahren kann es IBM Patente oder Patentanmeldungen geben. Mit der Auslieferung dieses Handbuchs ist keine Lizenzierung dieser Patente verbunden. Lizenzanforderungen sind schriftlich an folgende Adresse zu richten (Anfragen an diese Adresse müssen auf Englisch formuliert werden):

IBM Director of Licensing IBM Europe, Middle East + Africa Tour Descartes 2, avenue Gambetta 92066 Paris La Defense France

Trotz sorgfältiger Bearbeitung können technische Ungenauigkeiten oder Druckfehler in dieser Veröffentlichung nicht ausgeschlossen werden. Die hier enthaltenen Informationen werden in regelmäßigen Zeitabständen aktualisiert und als Neuausgabe veröffentlicht. IBM kann ohne weitere Mitteilung jederzeit Verbesserungen und/ oder Änderungen an den in dieser Veröffentlichung beschriebenen Produkten und/ oder Programmen vornehmen.

Verweise in diesen Informationen auf Websites anderer Anbieter werden lediglich als Service für den Kunden bereitgestellt und stellen keinerlei Billigung des Inhalts dieser Websites dar. Das über diese Websites verfügbare Material ist nicht Bestandteil des Materials für dieses IBM Produkt. Die Verwendung dieser Websites geschieht auf eigene Verantwortung.

Werden an IBM Informationen eingesandt, können diese beliebig verwendet wer den, ohne dass eine Verpflichtung gegenüber dem Einsender entsteht.

Lizenznehmer des Programms, die Informationen zu diesem Produkt wünschen mit der Zielsetzung: (i) den Austausch von Informationen zwischen unabhängig voneinander erstellten Programmen und anderen Programmen (einschließlich des vorliegenden Programms) sowie (ii) die gemeinsame Nutzung der ausgetauschten Informationen zu ermöglichen, wenden sich an folgende Adresse:

IBM Corporation B1WA LKG1

550 King Street Littleton, MA 01460-1250 USA

Die Bereitstellung dieser Informationen kann unter Umständen von bestimmten Bedingungen - in einigen Fällen auch von der Zahlung einer Gebühr - abhängig sein.

Die Lieferung des in diesem Dokument beschriebenen Lizenzprogramms sowie des zugehörigen Lizenzmaterials erfolgt auf der Basis der IBM Rahmenvereinbarung bzw. der Allgemeinen Geschäftsbedingungen von IBM, der IBM Internationalen Nutzungsbedingungen für Programmpakete oder einer äquivalenten Vereinbarung.

Alle in diesem Dokument enthaltenen Leistungsdaten stammen aus einer kontrollierten Umgebung. Die Ergebnisse, die in anderen Betriebsumgebungen erzielt wer den, können daher erheblich von den hier erzielten Ergebnissen abweichen. Einige Daten stammen möglicherweise von Systemen, deren Entwicklung noch nicht abgeschlossen ist. Eine Gewährleistung, dass diese Daten auch in allgemein verfügbaren Systemen erzielt werden, kann nicht gegeben werden. Darüber hinaus wurden einige Daten unter Umständen durch Extrapolation berechnet. Die tatsächlichen Er gebnisse können davon abweichen. Benutzer dieses Dokuments sollten die entsprechenden Daten in ihrer spezifischen Umgebung prüfen.

Alle Informationen zu Produkten anderer Anbieter stammen von den Anbietern der aufgeführten Produkte, deren veröffentlichten Ankündigungen oder anderen allgemein verfügbaren Quellen. IBM hat diese Produkte nicht getestet und kann daher keine Aussagen zu Leistung, Kompatibilität oder anderen Merkmalen machen. Fragen zu den Leistungsmerkmalen von Produkten anderer Anbieter sind an den jeweiligen Anbieter zu richten.

Aussagen über Pläne und Absichten von IBM unterliegen Änderungen oder können zurückgenommen werden und repräsentieren nur die Ziele von IBM.

Alle von IBM angegebenen Preise sind empfohlene Richtpreise und können jeder zeit ohne weitere Mitteilung geändert werden. Händlerpreise können unter Umständen von den hier genannten Preisen abweichen.

Diese Veröffentlichung enthält Beispiele für Daten und Berichte des alltäglichen Geschäftsablaufs. Sie sollen nur die Funktionen des Lizenzprogramms illustrieren und können Namen von Personen, Firmen, Marken oder Produkten enthalten. Alle diese Namen sind frei erfunden; Ähnlichkeiten mit tatsächlichen Namen und Adressen sind rein zufällig.

#### COPYRIGHTLIZENZ:

Diese Veröffentlichung enthält Beispielanwendungsprogramme, die in Quellensprache geschrieben sind und Programmiertechniken in verschiedenen Betriebsumgebungen veranschaulichen. Sie dürfen diese Beispielprogramme kostenlos kopieren, ändern und verteilen, wenn dies zu dem Zweck geschieht, Anwendungsprogramme zu entwickeln, zu verwenden, zu vermarkten oder zu verteilen, die mit der Anwendungsprogrammierschnittstelle für die Betriebsumgebung konform sind, für die diese Beispielprogramme geschrieben werden. Diese Beispiele wurden nicht unter allen denkbaren Bedingungen getestet. Daher kann IBM die Zuverlässigkeit, Wartungsfreundlichkeit oder Funktion dieser Programme weder zusagen noch gewährleisten. Die Beispielprogramme werden ohne Wartung (auf "as-is"-Basis)

und ohne jegliche Gewährleistung zur Verfügung gestellt. IBM übernimmt keine Haftung für Schäden, die durch die Verwendung der Beispielprogramme entstehen.

#### <span id="page-46-0"></span>**Marken**

IBM, das IBM Logo und ibm.com sind Marken oder eingetragene Marken der IBM Corporation in den USA und/oder anderen Ländern. Weitere Produkt- und Ser vicenamen können Marken von IBM oder anderen Unternehmen sein. Eine aktuelle Liste der IBM Marken finden Sie auf der Webseite "Copyright and trademark information" unter www.ibm.com/legal/copytrade.shtml.

#### **Hinweise zu Datenschutzrichtlinien und Nutzungsbedingungen**

IBM Softwareprodukte, einschließlich Software as a Service-Lösungen ("Softwareangebote"), können Cookies oder andere Technologien verwenden, um Informationen zur Produktnutzung zu erfassen, die Endbenutzererfahrung zu verbessern und Interaktionen mit dem Endbenutzer anzupassen oder zu anderen Zwecken. Ein Cookie ist ein Datenelement, das von einer Website an Ihren Browser gesendet wird und dann als Tag auf Ihrem Computer gespeichert werden kann, mit dem Ihr Computer identifiziert wird. In vielen Fällen werden von diesen Cookies keine per sonenbezogenen Daten erfasst. Wenn ein Softwareangebot, das von Ihnen verwendet wird, die Erfassung personenbezogener Daten anhand von Cookies und ähnlichen Technologien ermöglicht, werden Sie im Folgenden über die hierbei geltenden Besonderheiten informiert.

Abhängig von den bereitgestellten Konfigurationen kann dieses Softwareangebot Sitzungscookies und permanente Cookies verwenden, mit denen der Benutzername des Benutzers und andere personenbezogene Daten zum Zwecke des Sitzungsmanagements, zur Verbesserung der Benutzerfreundlichkeit und zu anderen funktionsbezogenen Zwecken sowie zur Nutzungsüberwachung erfasst werden. Diese Cookies können deaktiviert werden. Durch die Deaktivierung kann jedoch auch die von ihnen bereitgestellte Funktionalität nicht mehr genutzt werden.

Die Erfassung personenbezogener Daten mithilfe von Cookies und ähnlichen Technologien wird durch verschiedene rechtliche Bestimmungen geregelt. Wenn die für dieses Softwareangebot implementierten Konfigurationen Ihnen als Kunde die Möglichkeit bieten, personenbezogene Daten von Endbenutzern über Cookies und andere Technologien zu erfassen, dann sollten Sie ggf. juristische Beratung zu den geltenden Gesetzen für eine solche Datenerfassung in Anspruch nehmen. Dies gilt auch in Bezug auf die Anforderungen, die vom Gesetzgeber in Bezug auf Hinweise und die Einholung von Einwilligungen vorgeschrieben werden.

IBM setzt voraus, dass Kunden folgende Bedingungen erfüllen: (1) Sie stellen einen klar erkennbaren und auffälligen Link zu den Nutzungsbedingungen der Kundenwebsite (z. B. Datenschutzerklärung) bereit. Dieser Link muss wiederum einen Link zu der Vorgehensweise von IBM und des Kunden bei der Datenerhebung und Datennutzung umfassen. (2) Sie weisen darauf hin, dass Cookies und Clear GIFs/ Web-Beacons von IBM im Auftrag des Kunden auf dem Computer des Besuchers platziert werden. Dieser Hinweis muss eine Erläuterung hinsichtlich des Zwecks dieser Technologie umfassen. (3) Sie müssen in dem gesetzlich vorgeschriebenen Umfang die Einwilligung von Websitebesuchern einholen, bevor Cookies und Clear GIFs/Web-Beacons vom Kunden oder von IBM im Auftrag des Kunden auf den Geräten der Websitebesucher platziert werden.

Weitere Informationen zur Verwendung verschiedener Technologien einschließlich der Verwendung von Cookies zu diesen Zwecken finden Sie im IBM Online Privacy Statement unter der Webadresse http://www.ibm.com/privacy/details/us/ en im Abschnitt mit dem Titel "Cookies, Web Beacons and Other Technologies".

# IBM®